# **ETH**zürich

# **Progress in automatic GPU compilation and why you want to run MPI on your GPU**

**Torsten Hoefler (most work by Tobias Grosser, Tobias Gysi, Jeremia Baer)**

**Presented at IPDRM Workshop 2017, Orlando, FL**

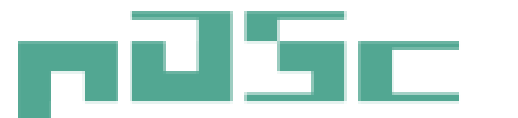

Platform for Advanced Scientific Computing

 $VU K: L U V$   $\bigcap$   $E H - RAT$ 

Swiss university conference

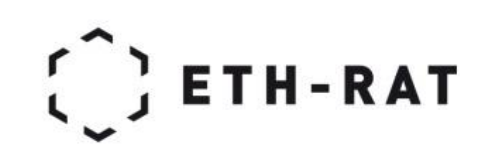

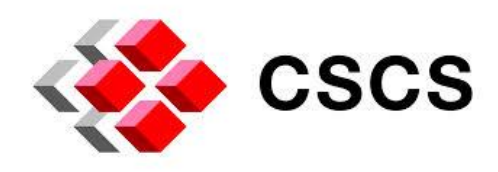

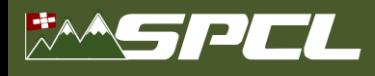

# **Evading various "ends" – the hardware view**

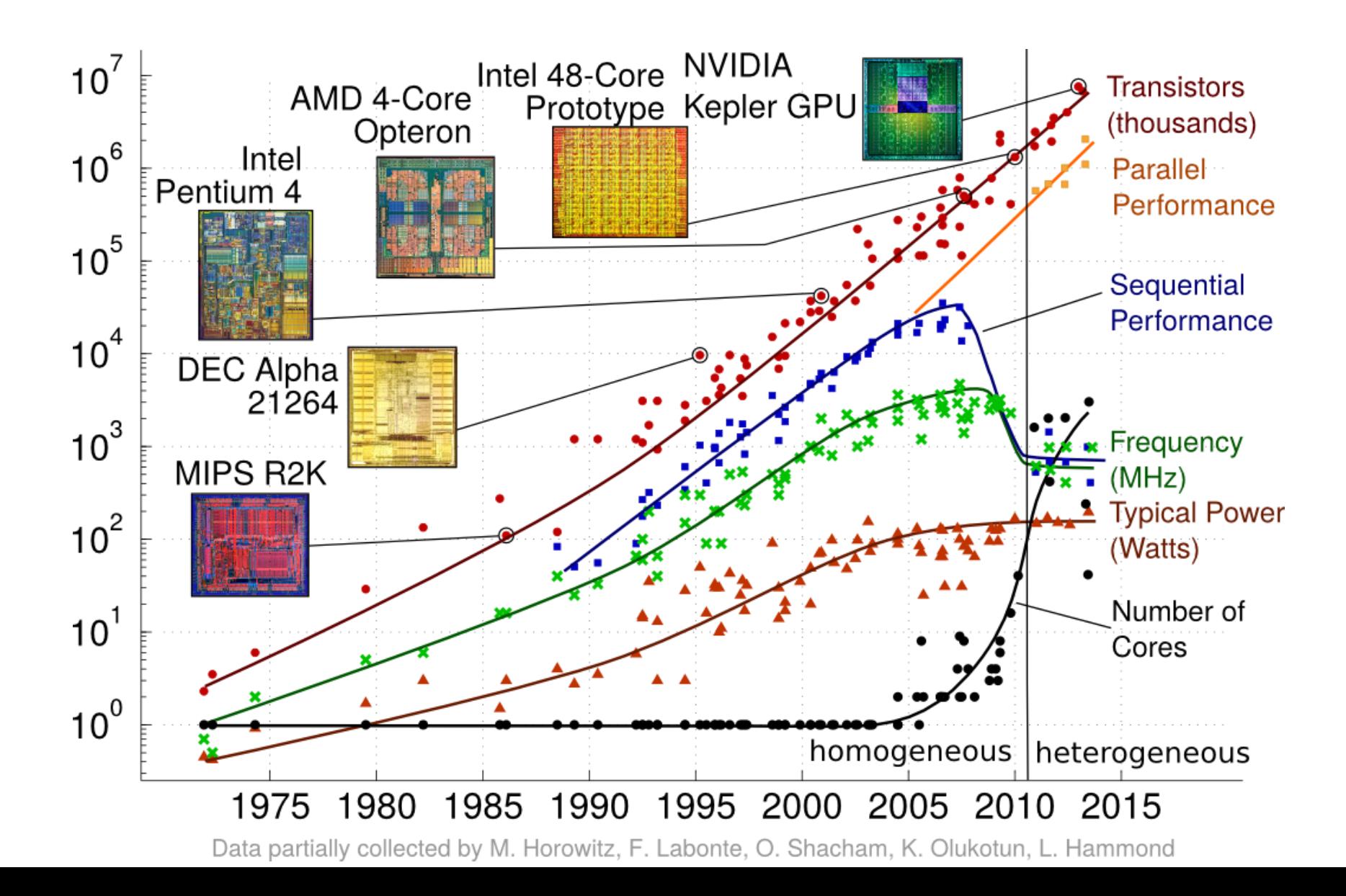

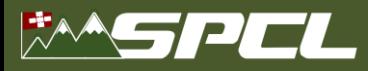

# Sequential Software **Parallel Hardware**

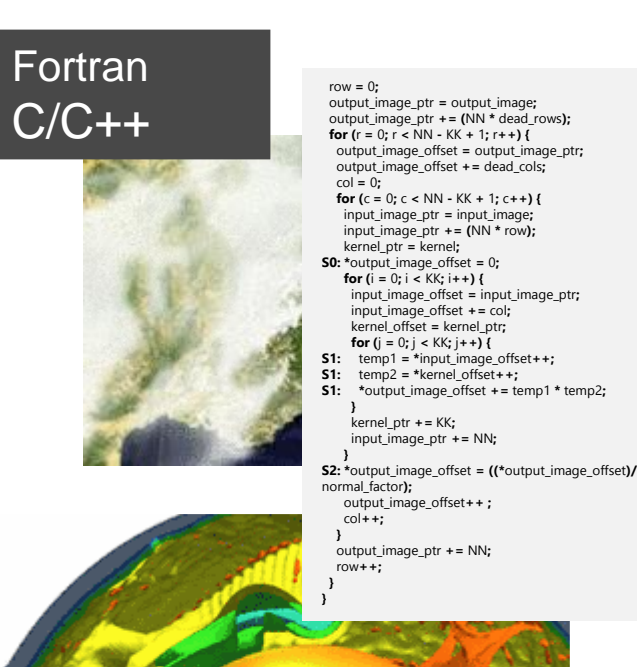

## Multi-Core CPU

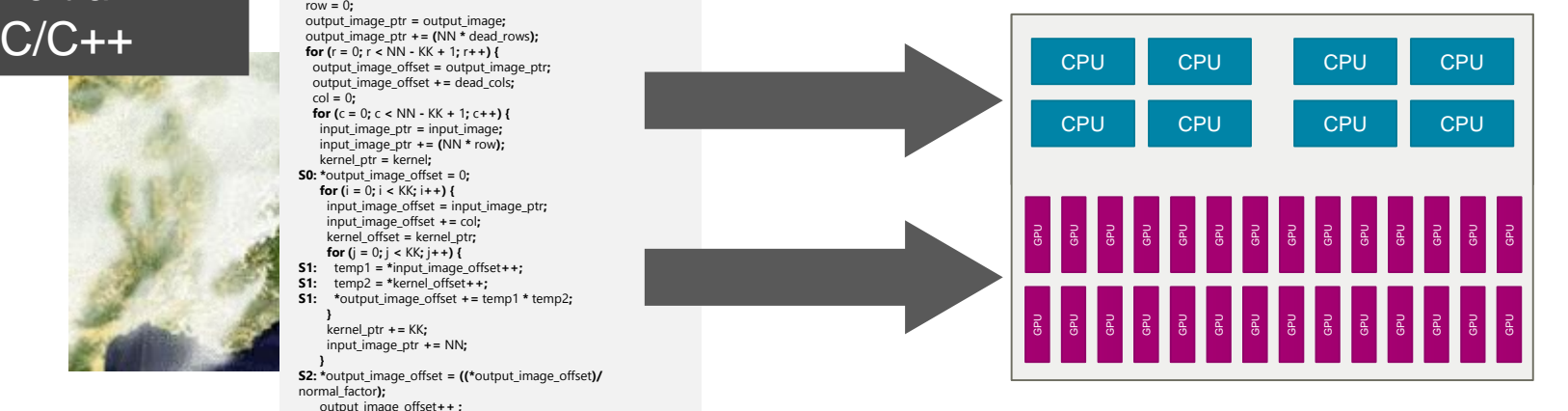

**Charles Have** 

## Accelerator

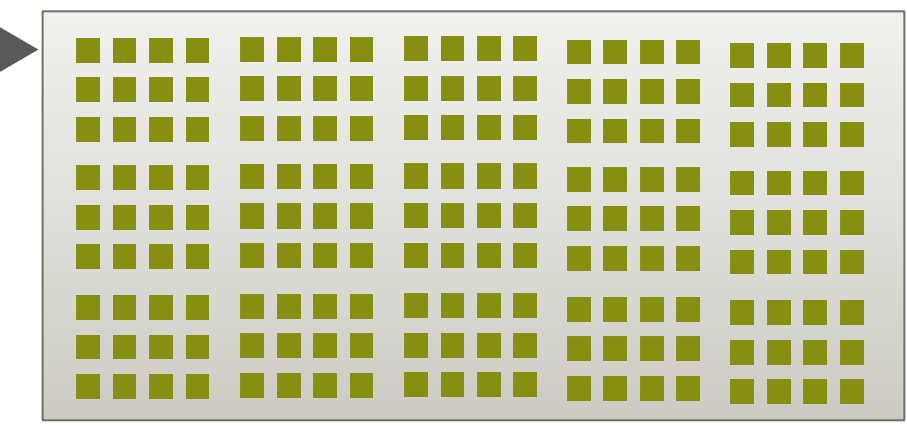

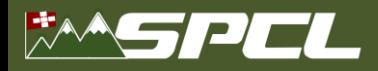

# **Design Goals**

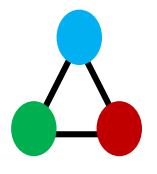

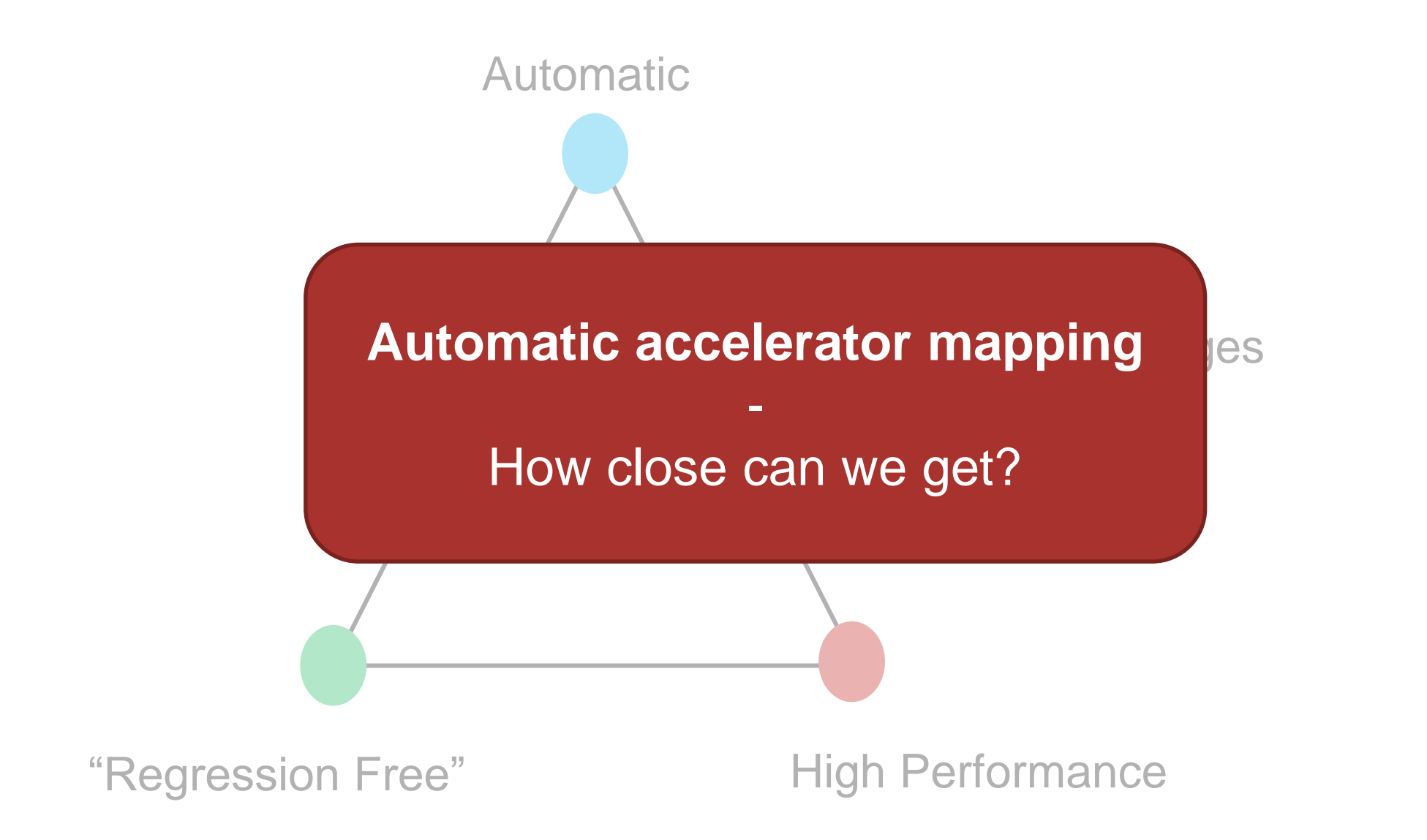

**A PARTY AT A PARTY OF BUILDING** 

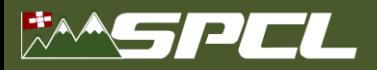

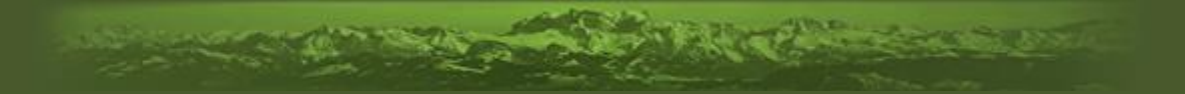

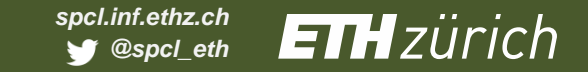

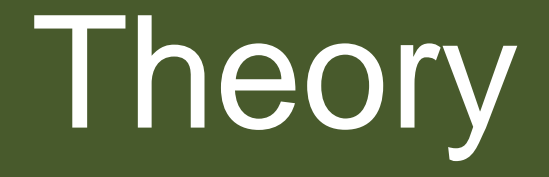

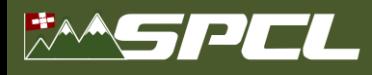

# **Tool: Polyhedral Modeling**

*Program Code*

*Iteration Space* 

A PART PART OF BUILDING

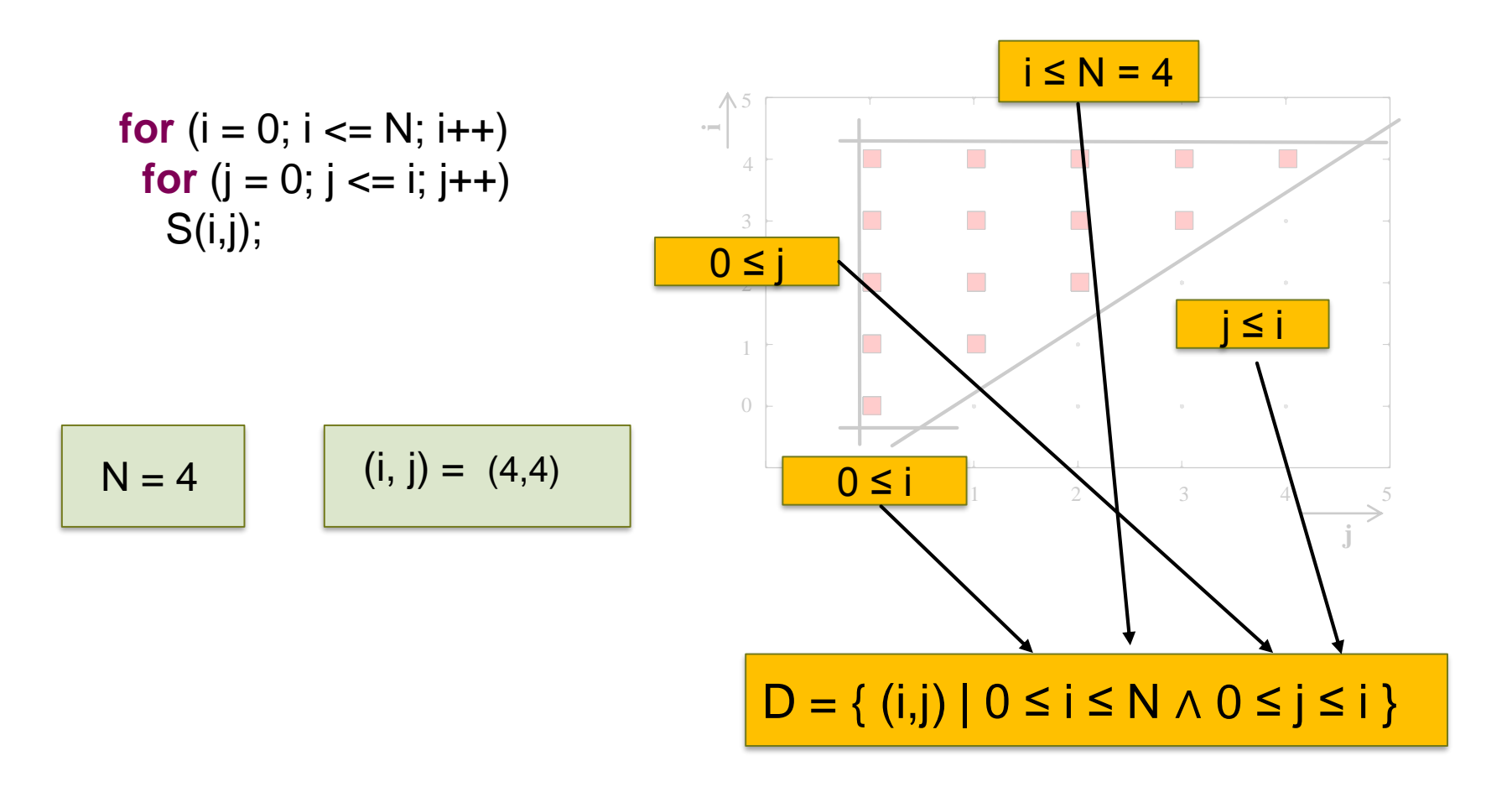

Tobias Grosser et al.: Polly -- Performing Polyhedral Optimizations on a Low-Level Intermediate Representation, PPL'12

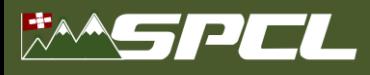

# **Mapping Computation to Device**

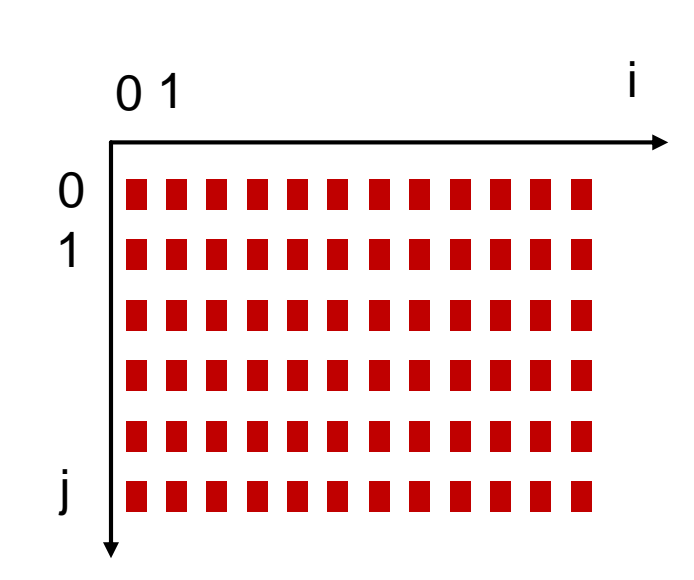

 $BID = \{ (i, j) \rightarrow$  $\dot{l}$ 4 % 2, j 3  $% 2$ }  $TID = \{ (i, j) \rightarrow (i \% 4, j \% 3) \}$ 

*Iteration Space Device Blocks & Threads*

**The Party of Contract Contract Contract Contract Contract Contract Contract Contract Contract Contract Contract Contract Contract Contract Contract Contract Contract Contract Contract Contract Contract Contract Contract C** 

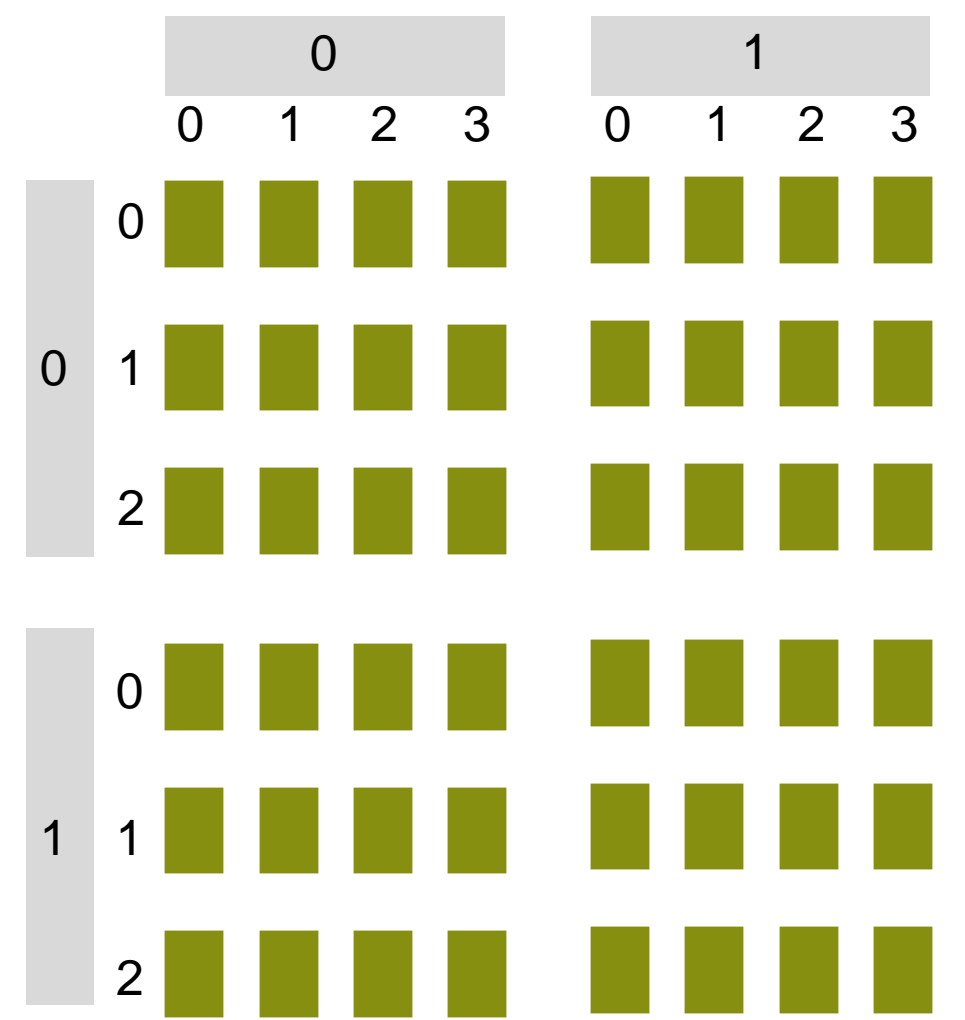

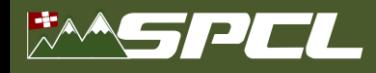

# **Memory Hierarchy of a Heterogeneous System**

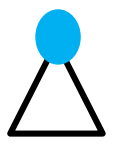

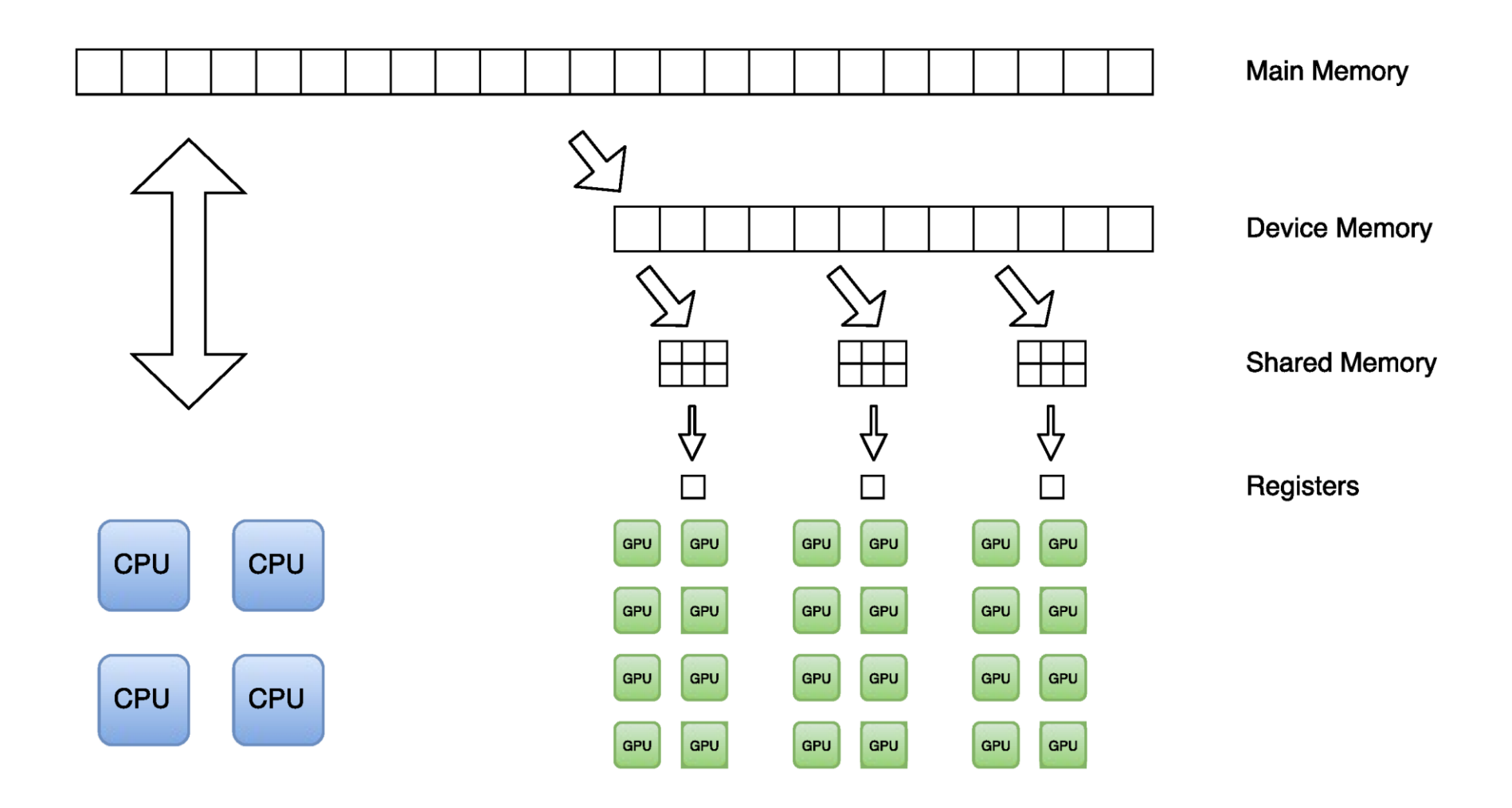

No of the contract of the contract of the

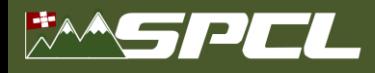

# **Host -device date transfers**

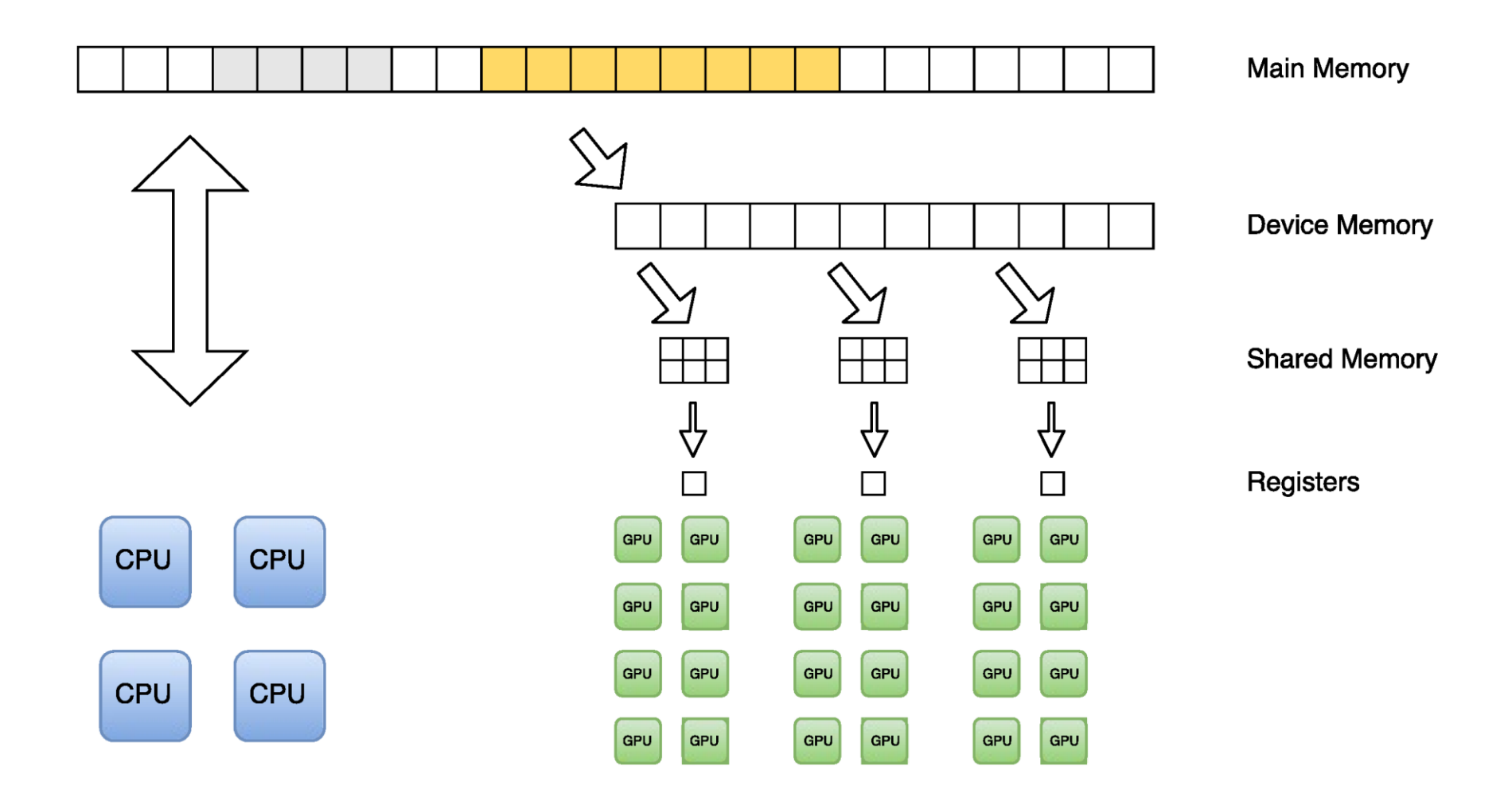

When you will be a state of the second with

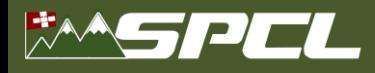

# **Host -device date transfers**

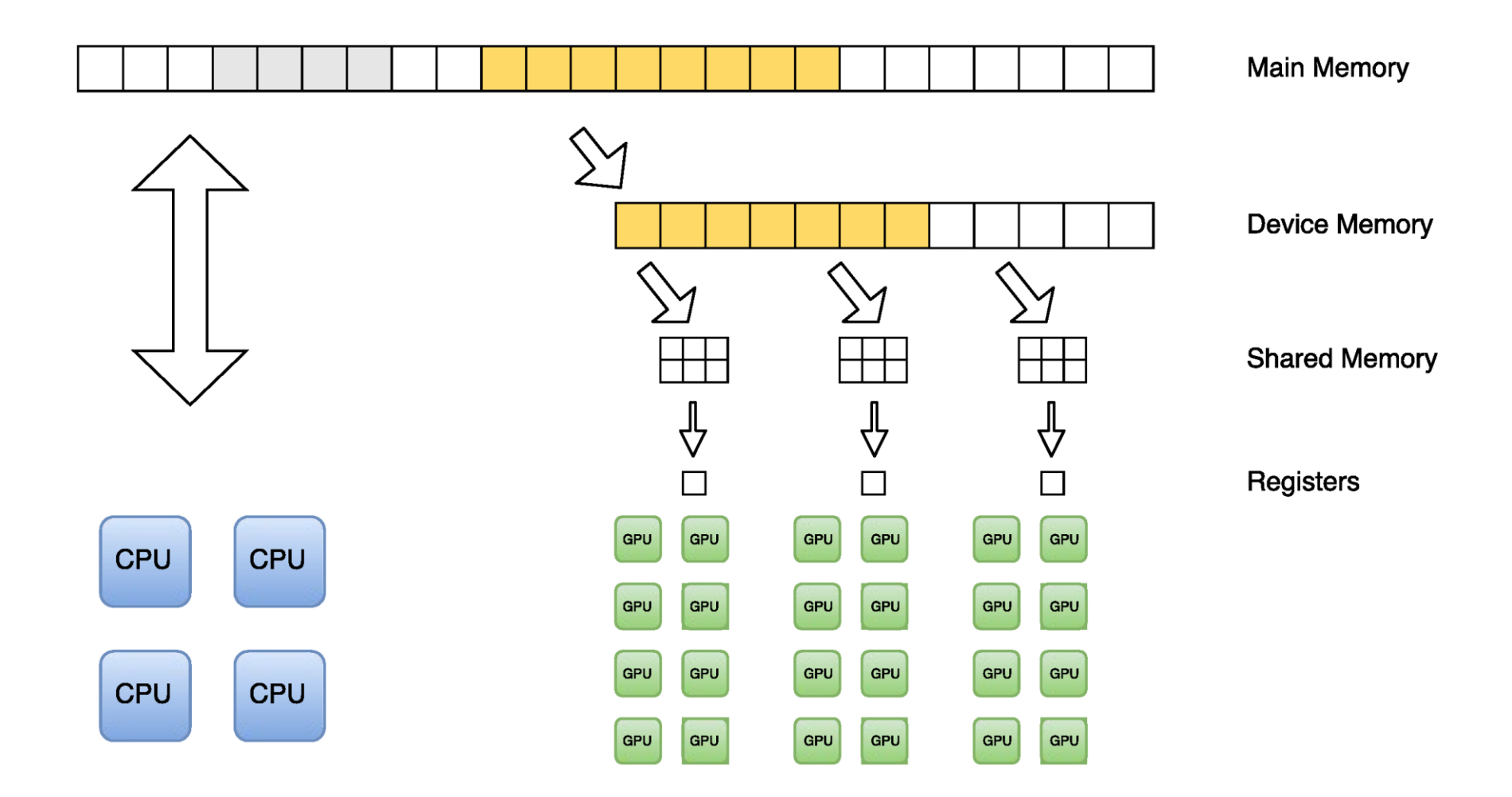

AN ISLE AND MARKET RESERVED

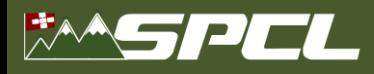

# **Mapping onto fast memory**

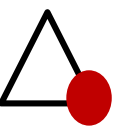

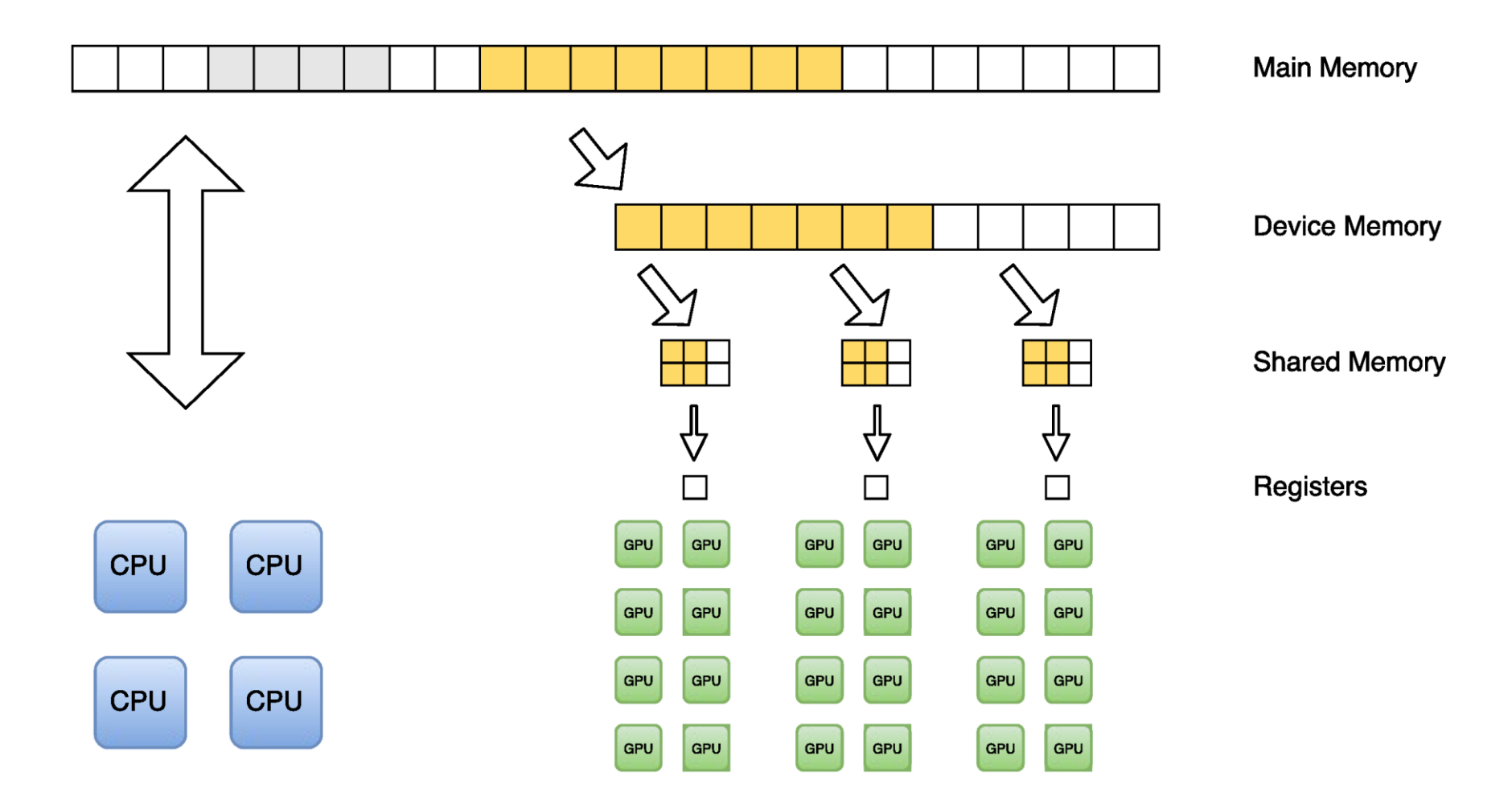

THE STATE OF THE PARTIES OF

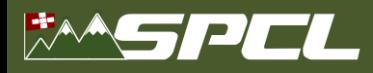

# **Mapping onto fast memory**

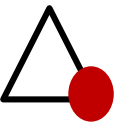

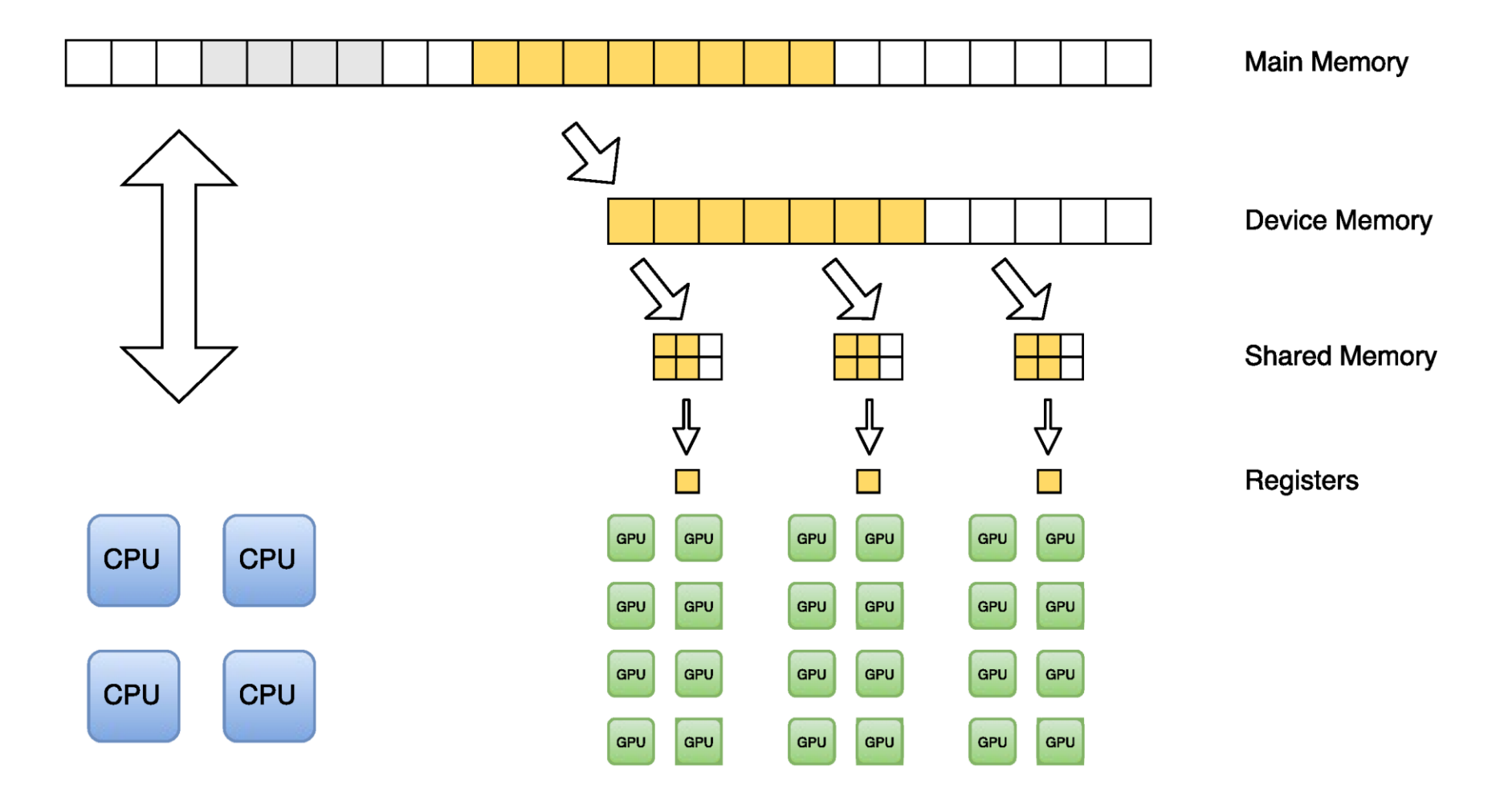

The State of the Second U.

Verdoolaege, Sven et al.: Polyhedral parallel code generation for CUDA, ACM Transactions on Architecture and Code Optimization, 2013

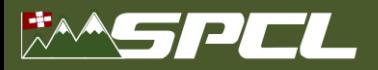

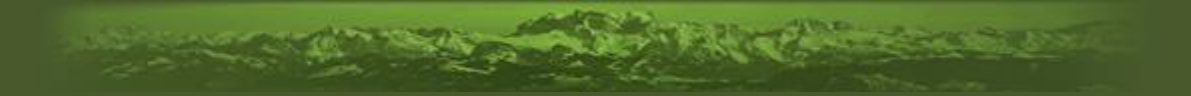

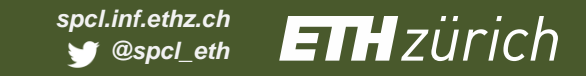

# **Practice**

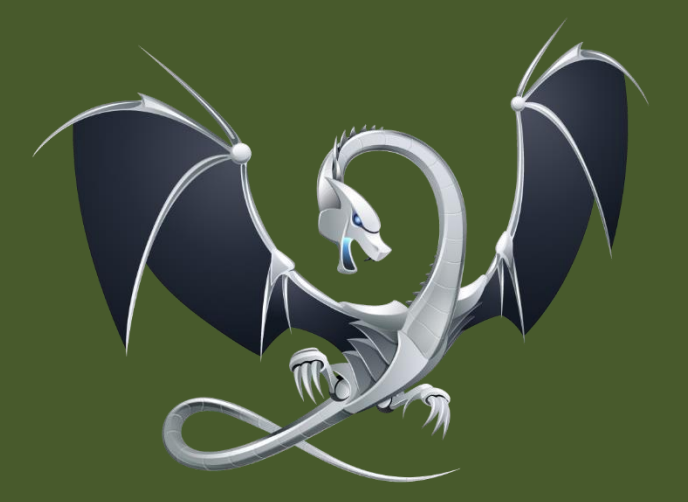

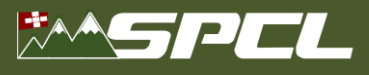

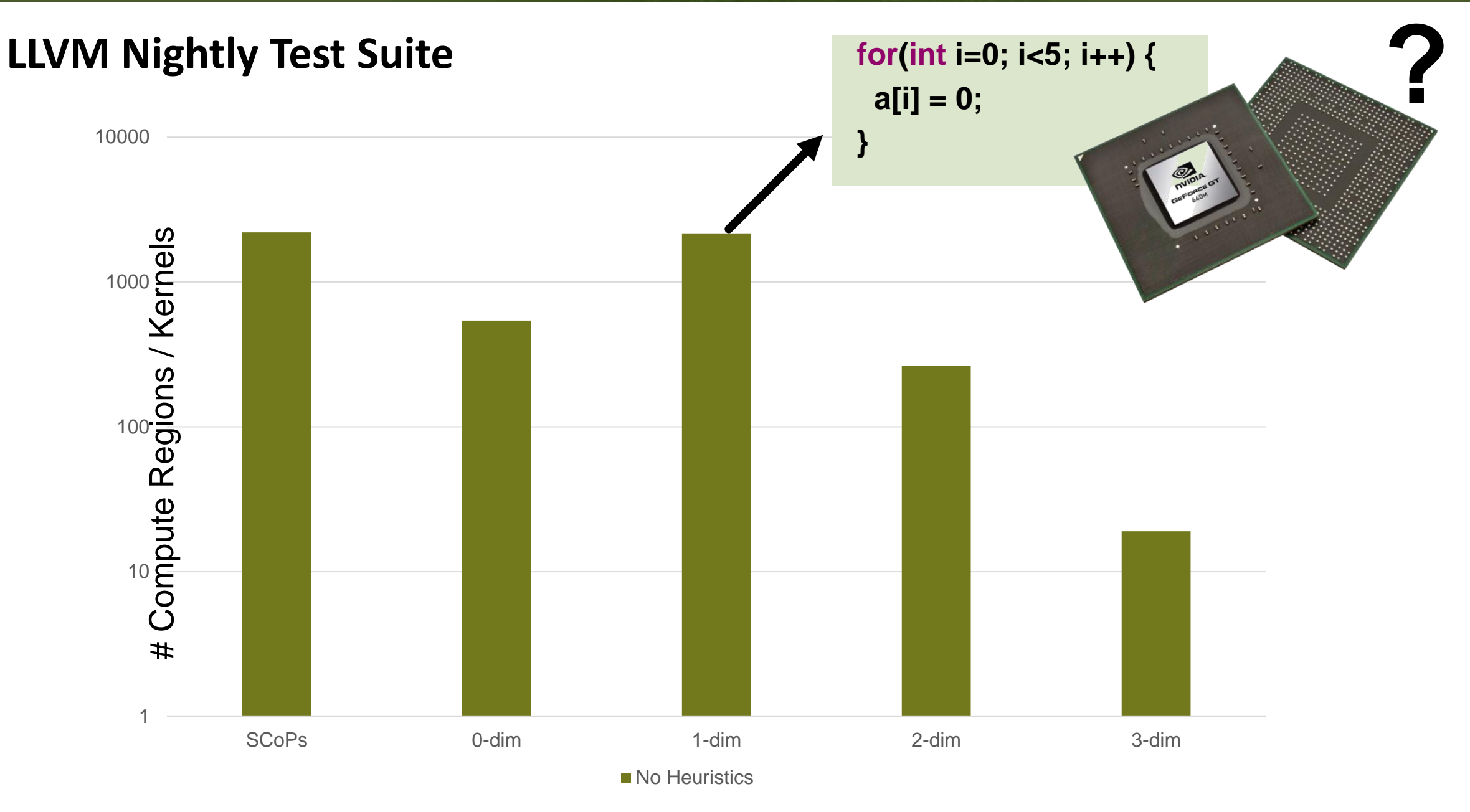

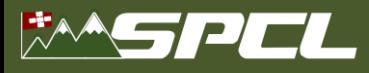

# **LLVM Nightly Test Suite**

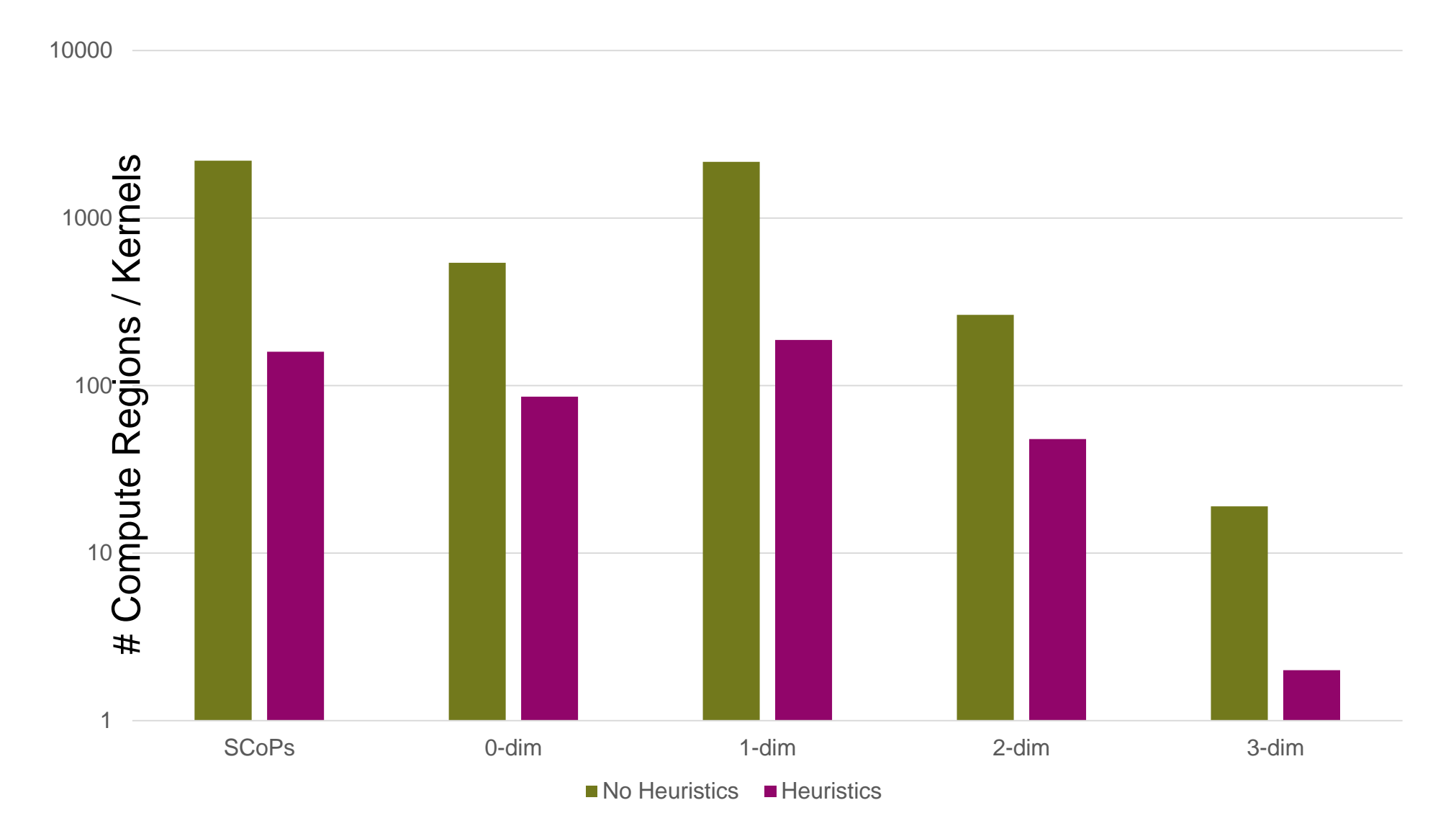

**CONTRACTOR** 

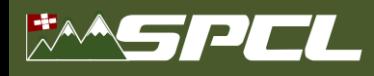

# **Profitability Heuristic**

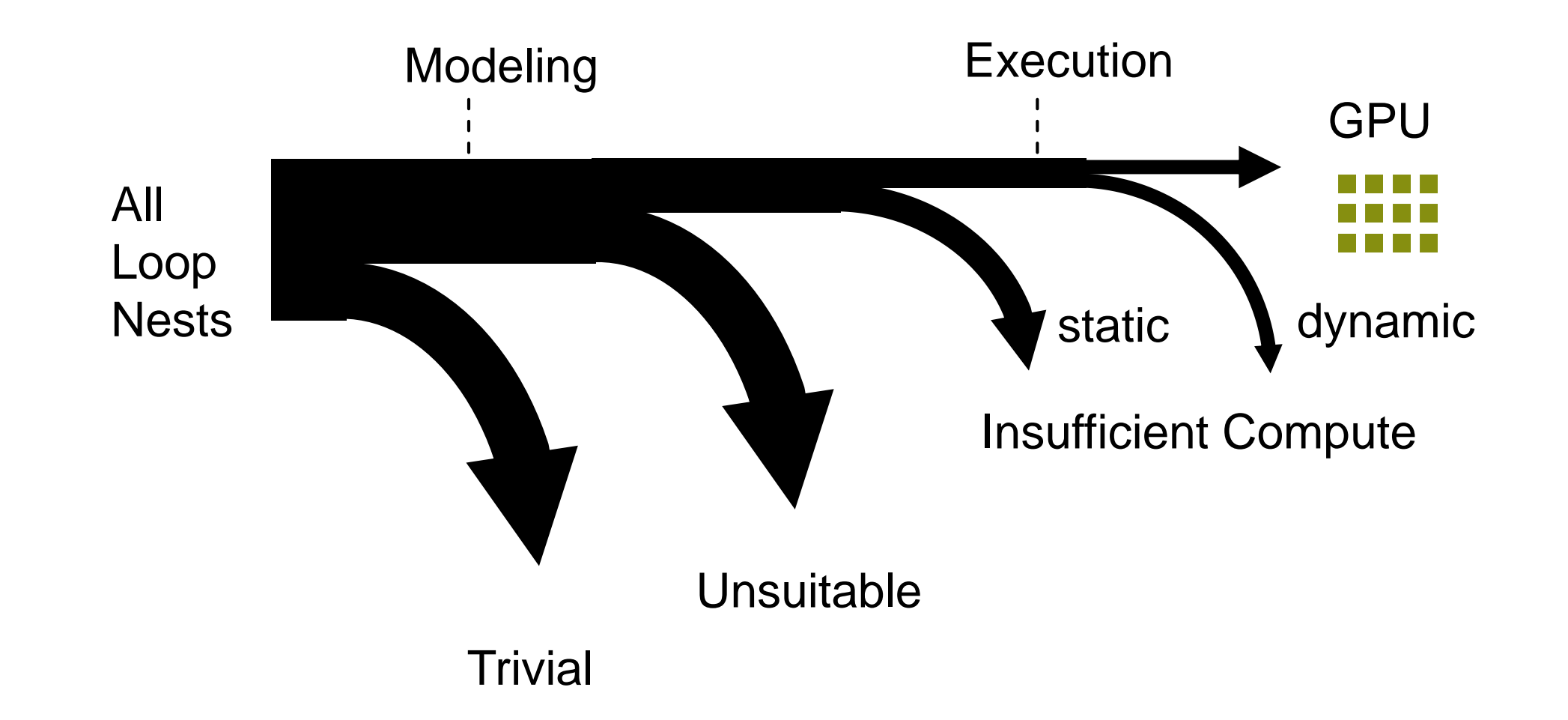

**A PARTIES AND RESERVE AND RESERVE** 

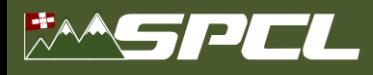

# **From kernels to program – data transfers**

**void heat(int n, float A[n], float hot, float cold) {**

**The Company's Company's Company's Company's Company's Company's Company's Company's Company's Company's Company's Company's Company's Company's Company's Company's Company's Company's Company's Company's Company's Company** 

```
float B[n] = {0};
```

```
initialize(n, A, cold);
setCenter(n, A, hot, n/4);
```

```
for (int t = 0; t < T; t++) {
   average(n, A, B);
   average(n, B, A);
   printf("Iteration %d done", t);
}
```
**}**

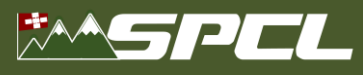

## **Data Transfer – Per Kernel** Host Memory initialize() setCenter() average() average() average()  $D \rightarrow H$  $D \rightarrow H$  $H \rightarrow D D \rightarrow H$ time  $H \rightarrow D \quad D \rightarrow H$  $H \rightarrow D D \rightarrow H$ Device Memory **void heat(int n, float A[n], ...) { initialize(n, A, cold); setCenter(n, A, hot, n/4); for** (int **t** = 0; **t** <  $T$ ; **t**++) { **average(n, A, B); average(n, B, A); printf("Iteration %d done", t); } }**

**BARRY AREA** 

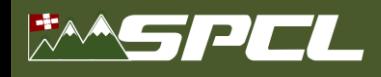

**void heat(int n, float A[n], ...) {**

**setCenter(n, A, hot, n/4);** for  $(int t = 0; t < T; t++)$  { **average(n, A, B); average(n, B, A);**

**initialize(n, A, cold);**

# **Data Transfer – Inter Kernel Caching**

Host Memory

Device Memory

**ANTES DE PERSONALE** 

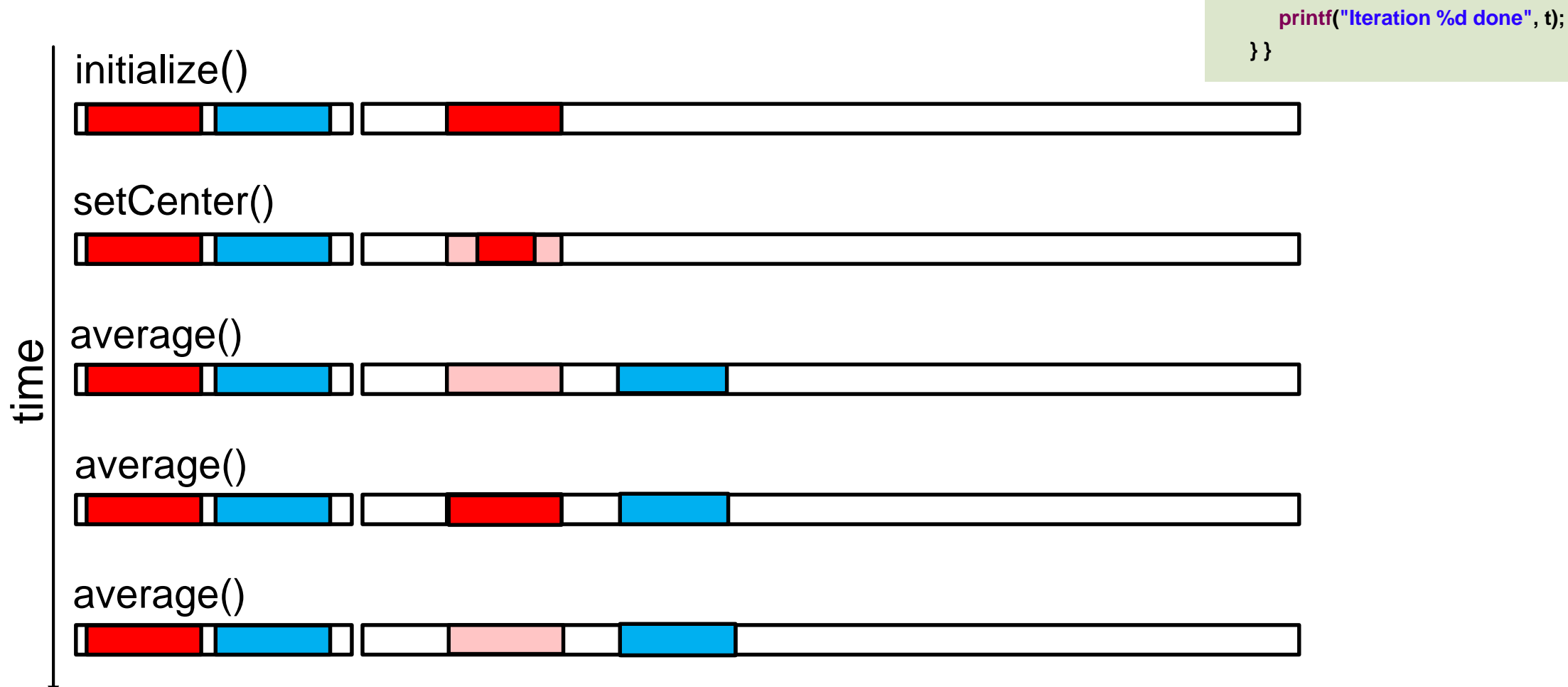

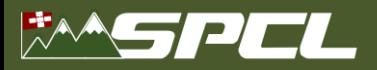

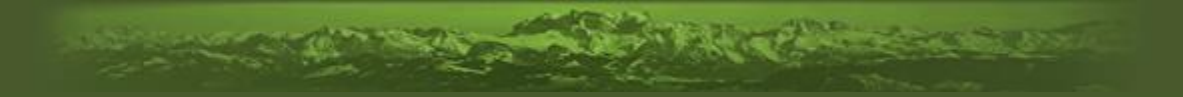

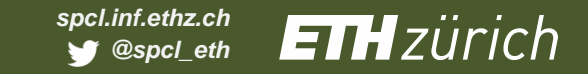

# Evaluation **Evaluation**

Workstation: 10 core SandyBridge NVIDIA Titan Black (Kepler) Mobile: 4 core Haswell MVIDIA GT730M (Kepler)

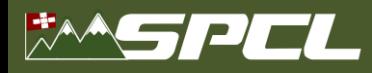

# **Some results: Polybench 3.2**

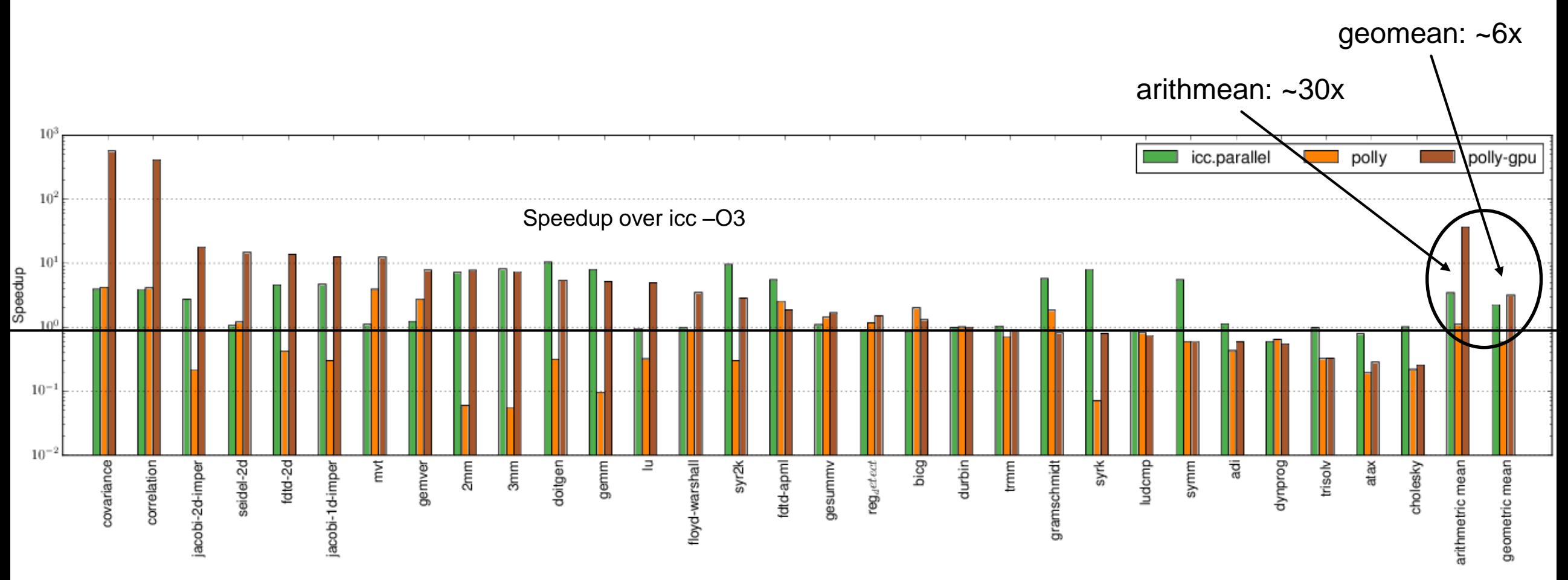

 $\mathcal{L}$ 

Xeon E5-2690 (10 cores, 0.5Tflop) vs. Titan Black Kepler GPU (2.9k cores, 1.7Tflop)

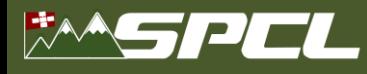

# **Compiles all of SPEC CPU 2006 – Example: LBM**

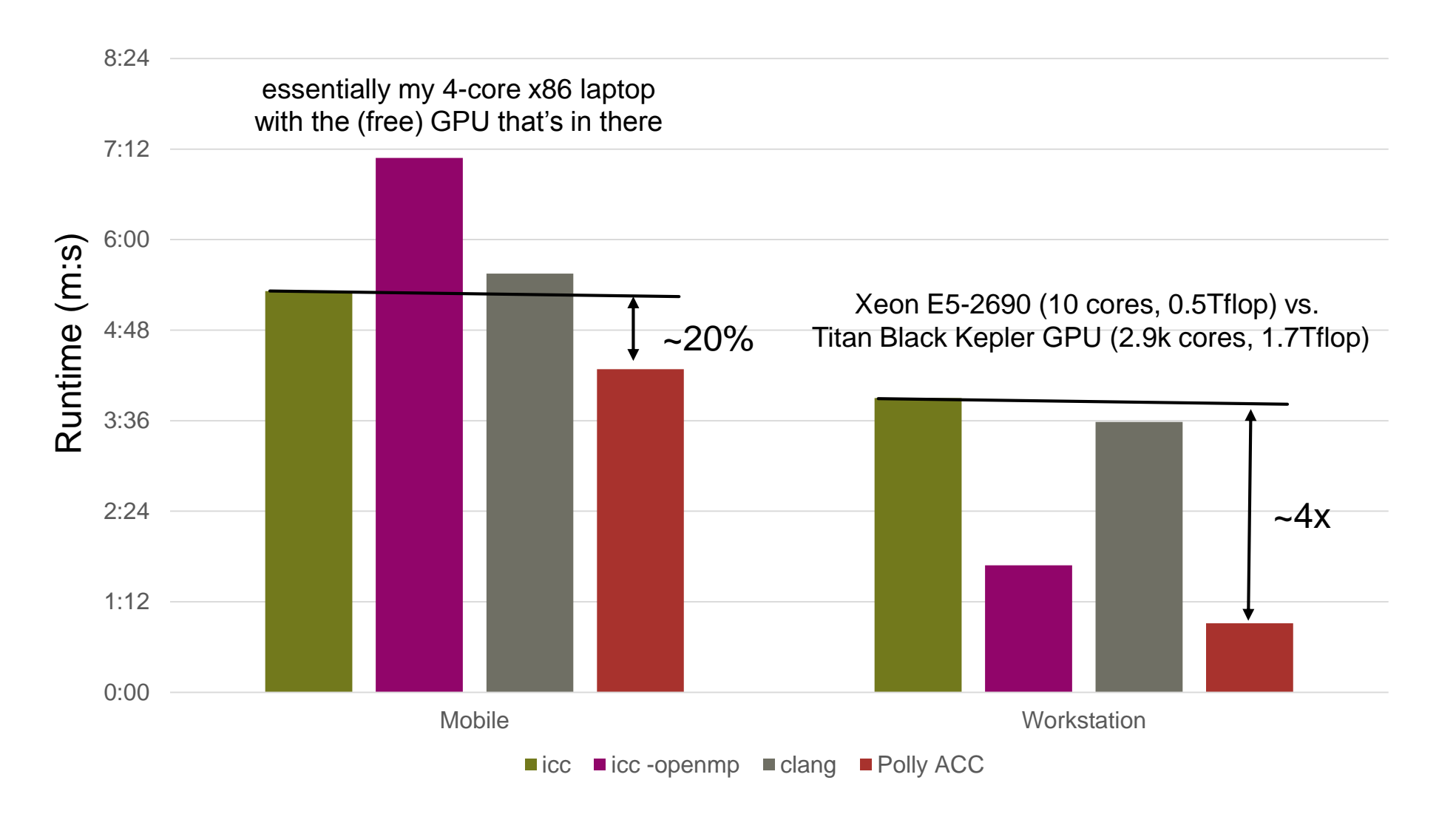

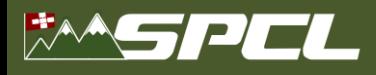

# **Cactus ADM (SPEC 2006)**

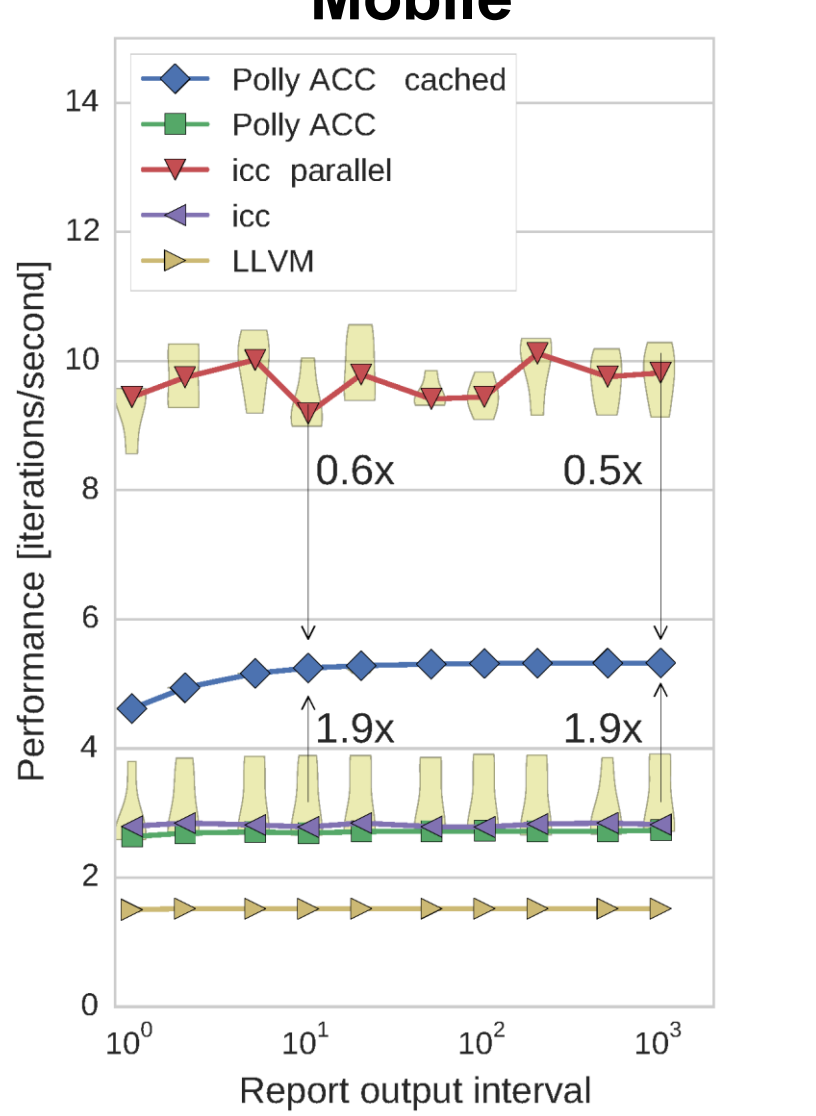

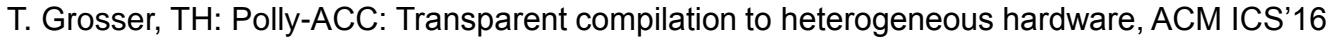

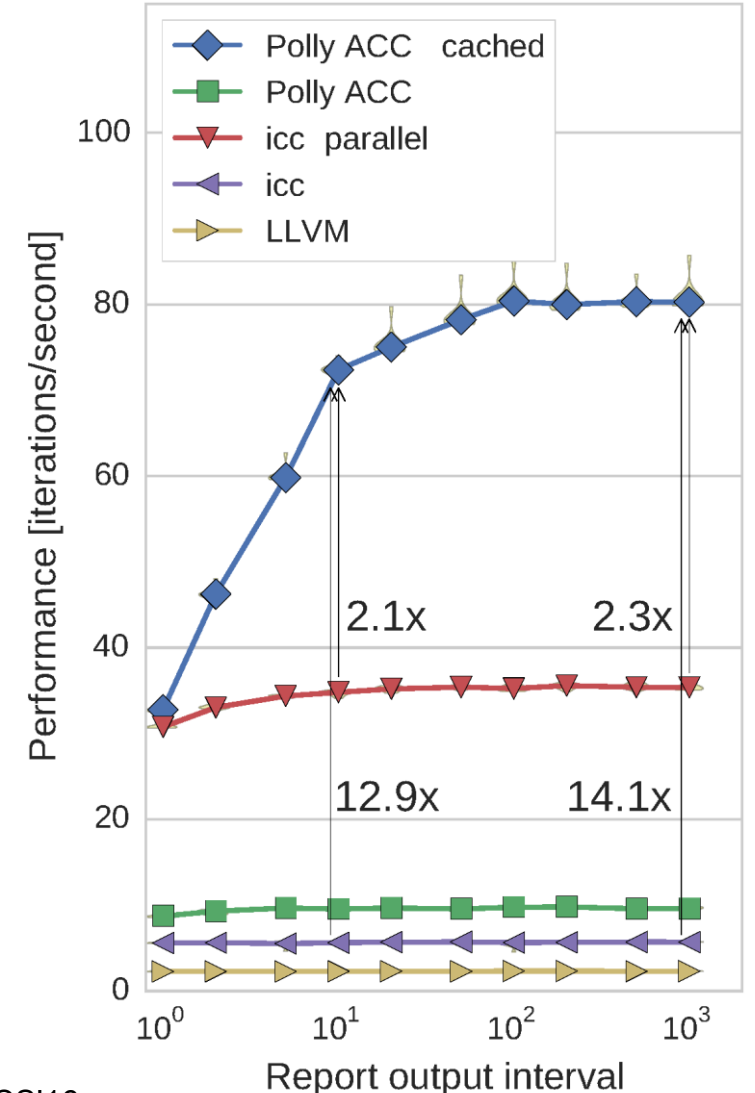

# **Mobile Workstation**

**PARTIES** 

# **Cactus ADM (SPEC 2006) - Data Transfer**

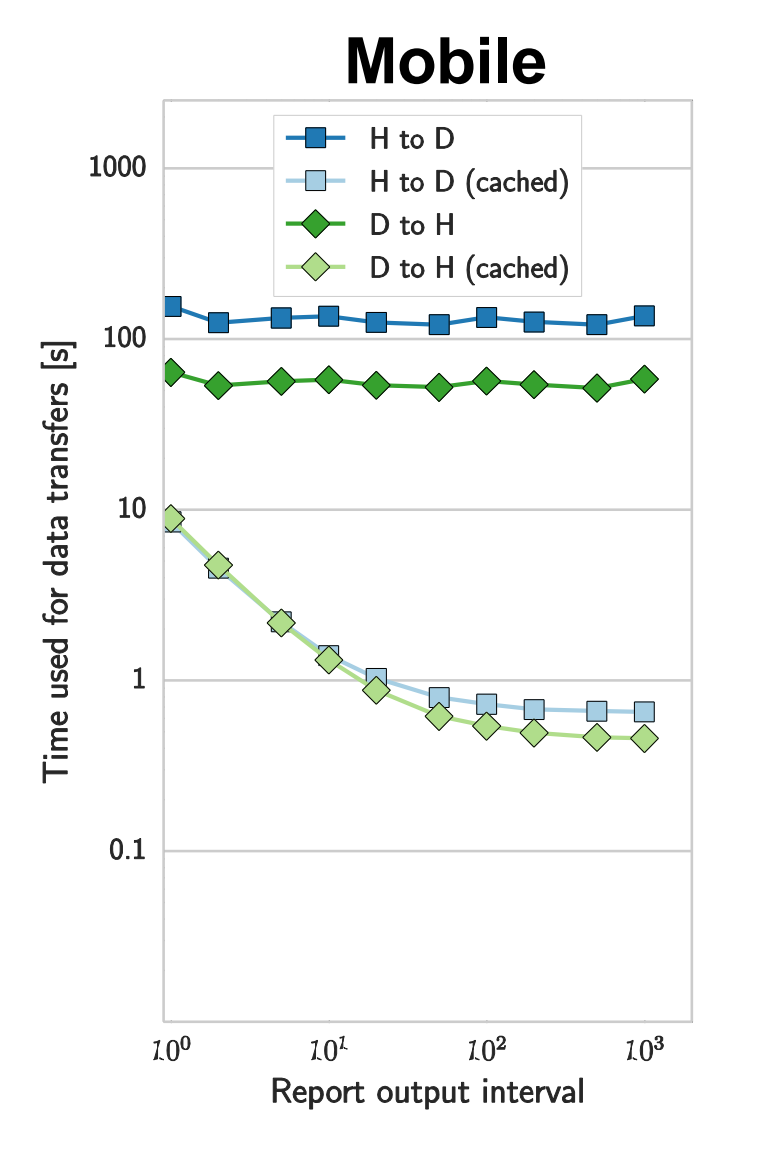

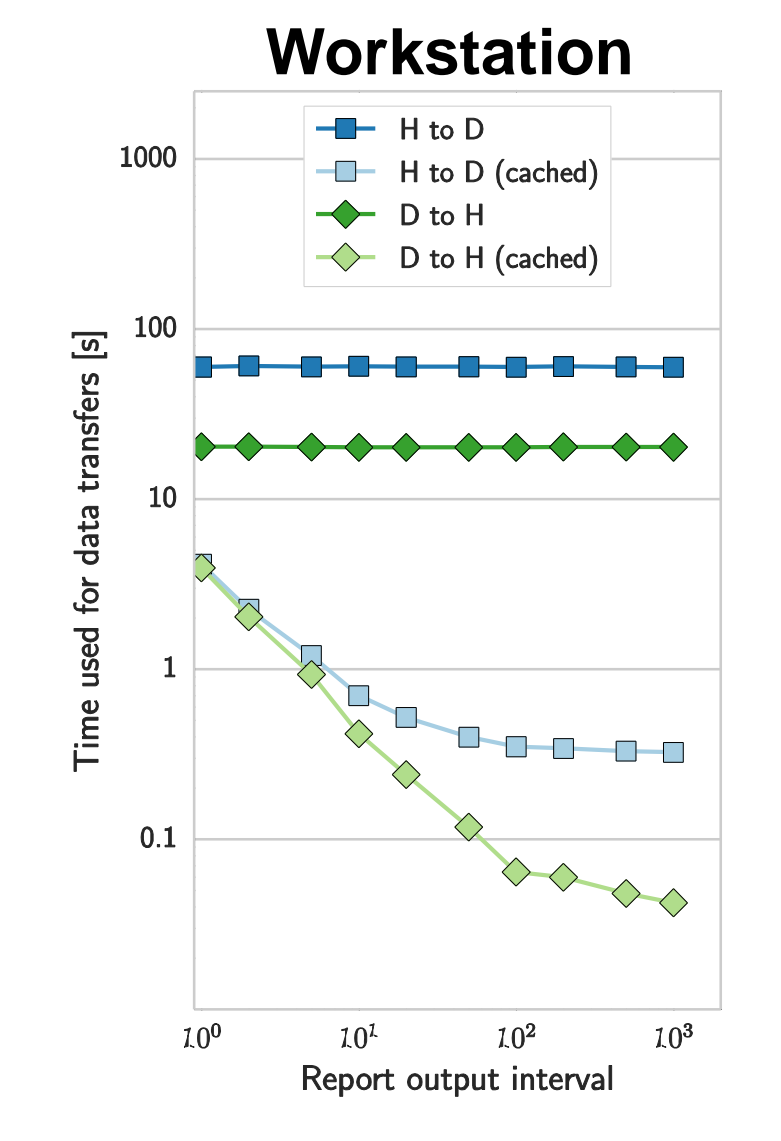

T. Grosser, TH: Polly-ACC: Transparent compilation to heterogeneous hardware, ACM ICS'16

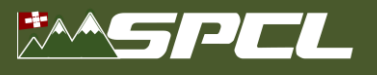

# **Polly-ACC**

## http://spcl.inf.ethz.ch/Polly-ACC

**ATT AND ACTION** 

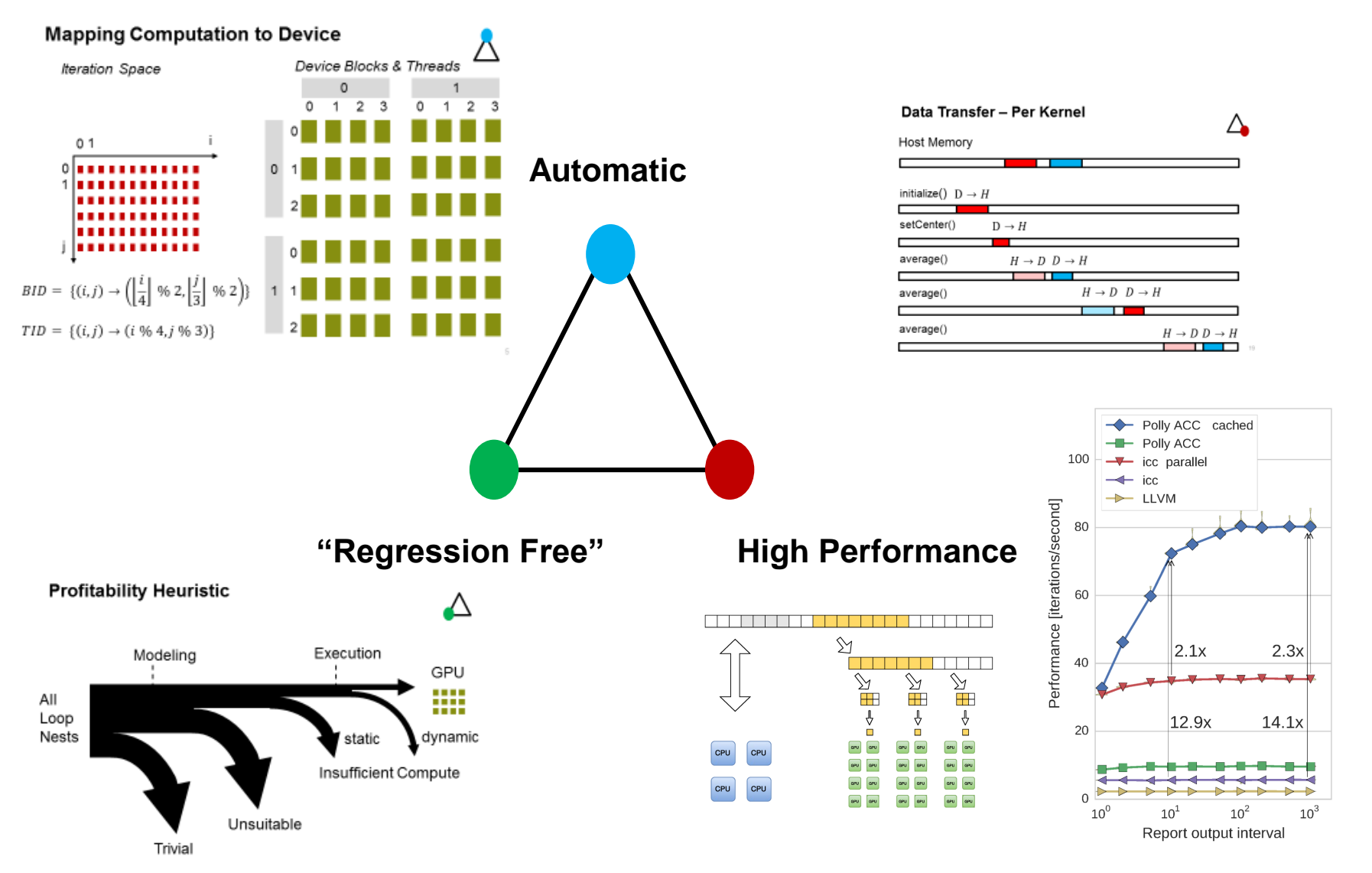

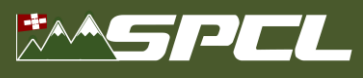

# **Brave new/old compiler world!?**

- Unfortunately not ...
	- Limited to affine code regions
	- Maybe generalizes to oblivious (data-independent control) programs
	- No distributed anything!!
- Good news:
	- Much of traditional HPC fits that model
	- **Infrastructure is coming along**

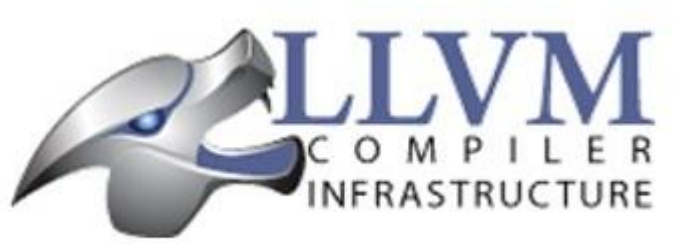

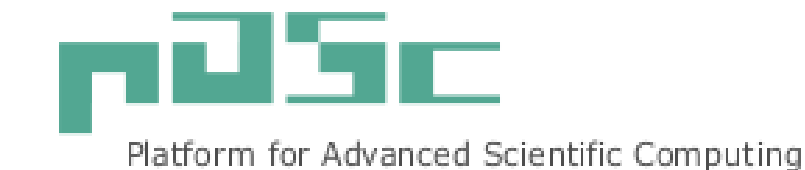

- Bad news:
	- Modern data-driven HPC and Big Data fits less well
	- Need a programming model for **distributed** heterogeneous machines!

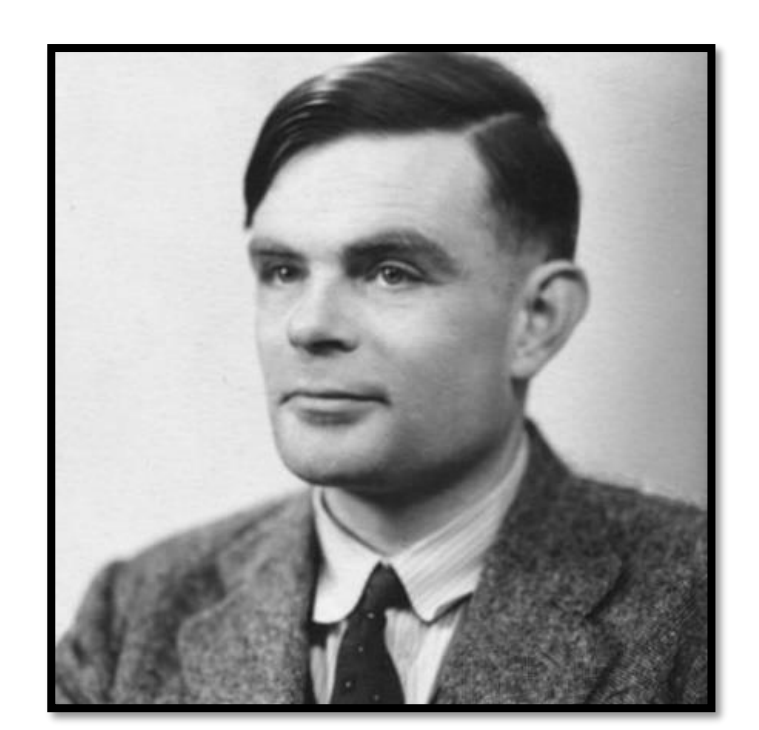

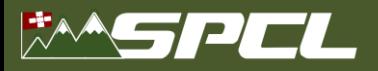

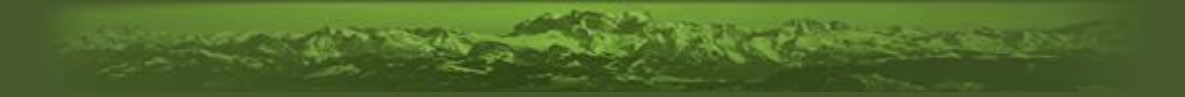

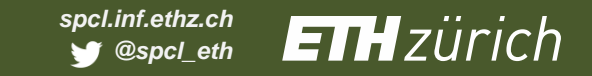

# Distributed GPU Computing

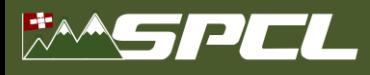

# **GPU cluster programming using MPI and CUDA**

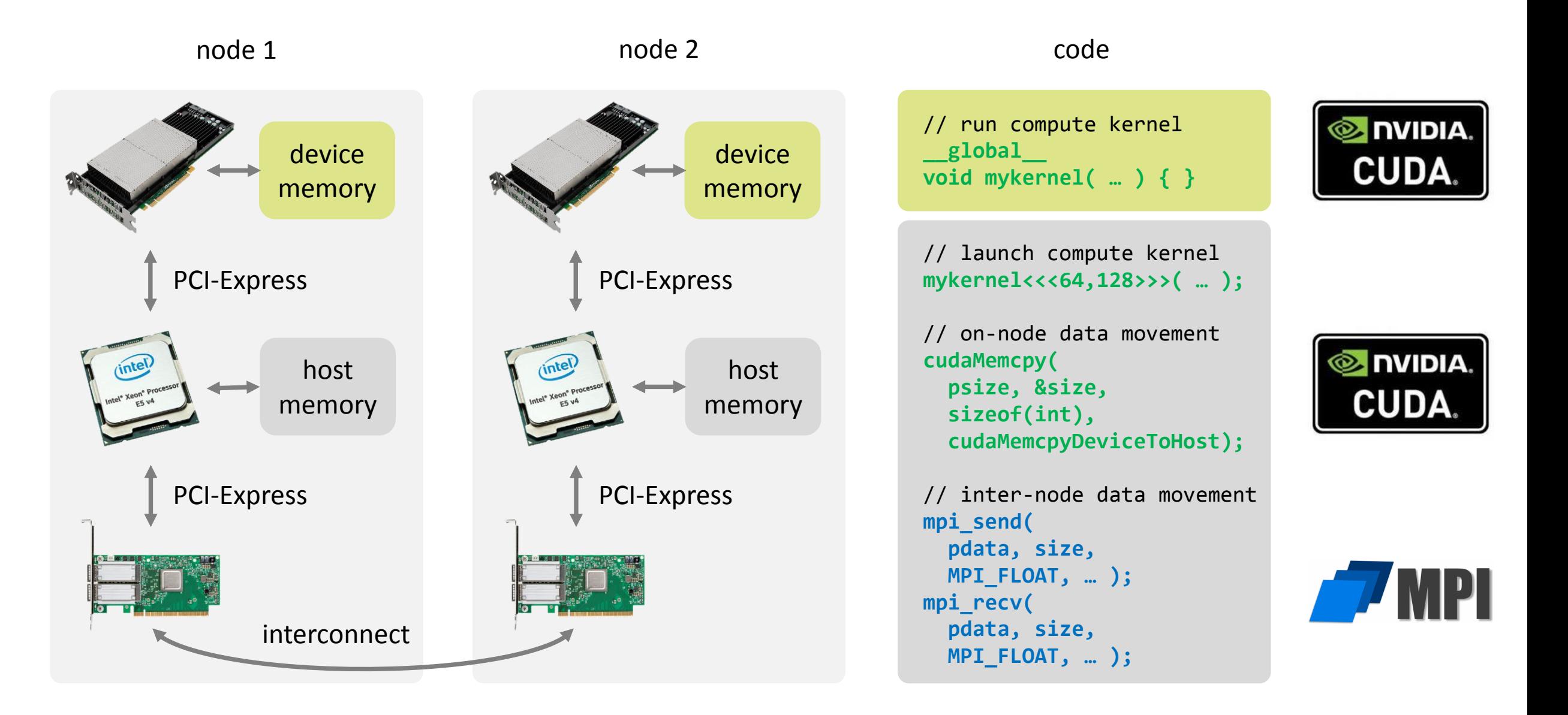

*Contract Contract Contract Contract Contract Contract Contract Contract Contract Contract Contract Contract Contract Contract Contract Contract Contract Contract Contract Contract Contract Contract Contract Contract Cont* 

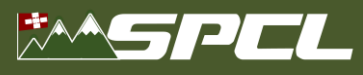

# **Disadvantages of the MPI-CUDA approach**

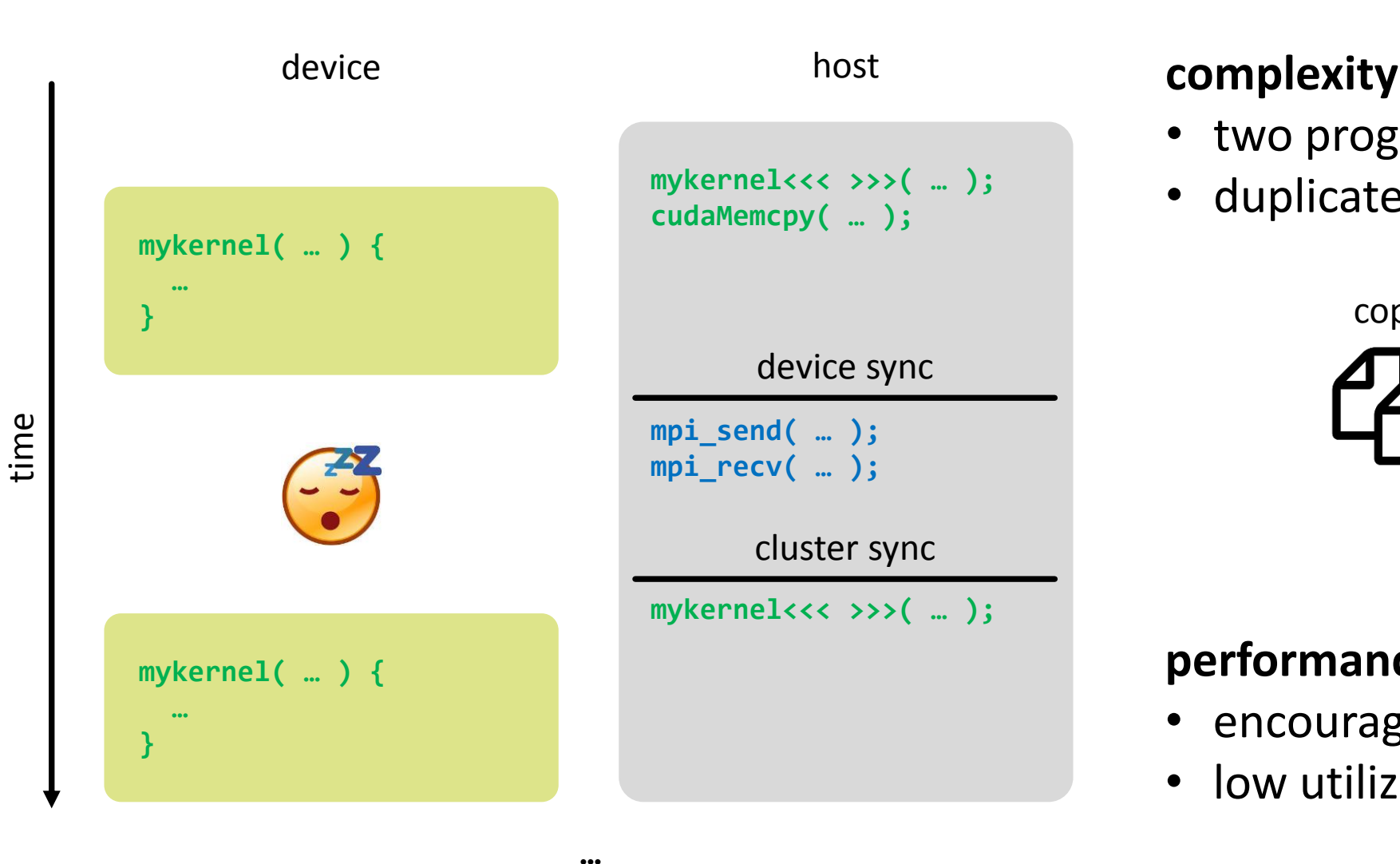

**CANADA CANADA CANADA CANADA CANADA CANADA CANADA CANADA CANADA CANADA CANADA CANADA CANADA CANADA CANADA CANA** 

- two programming models
- duplicated functionality

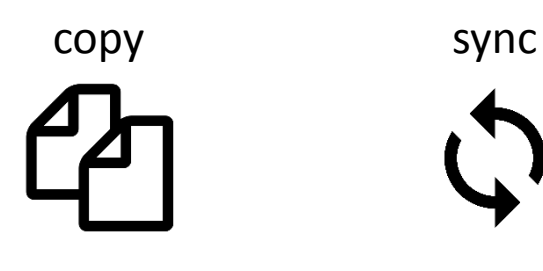

# **performance**

- encourages sequential execution
- low utilization of the costly hardware

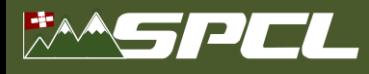

# **Achieve high resource utilization using oversubscription & hardware threads**

**AND AND PROPERTY OF STREET** 

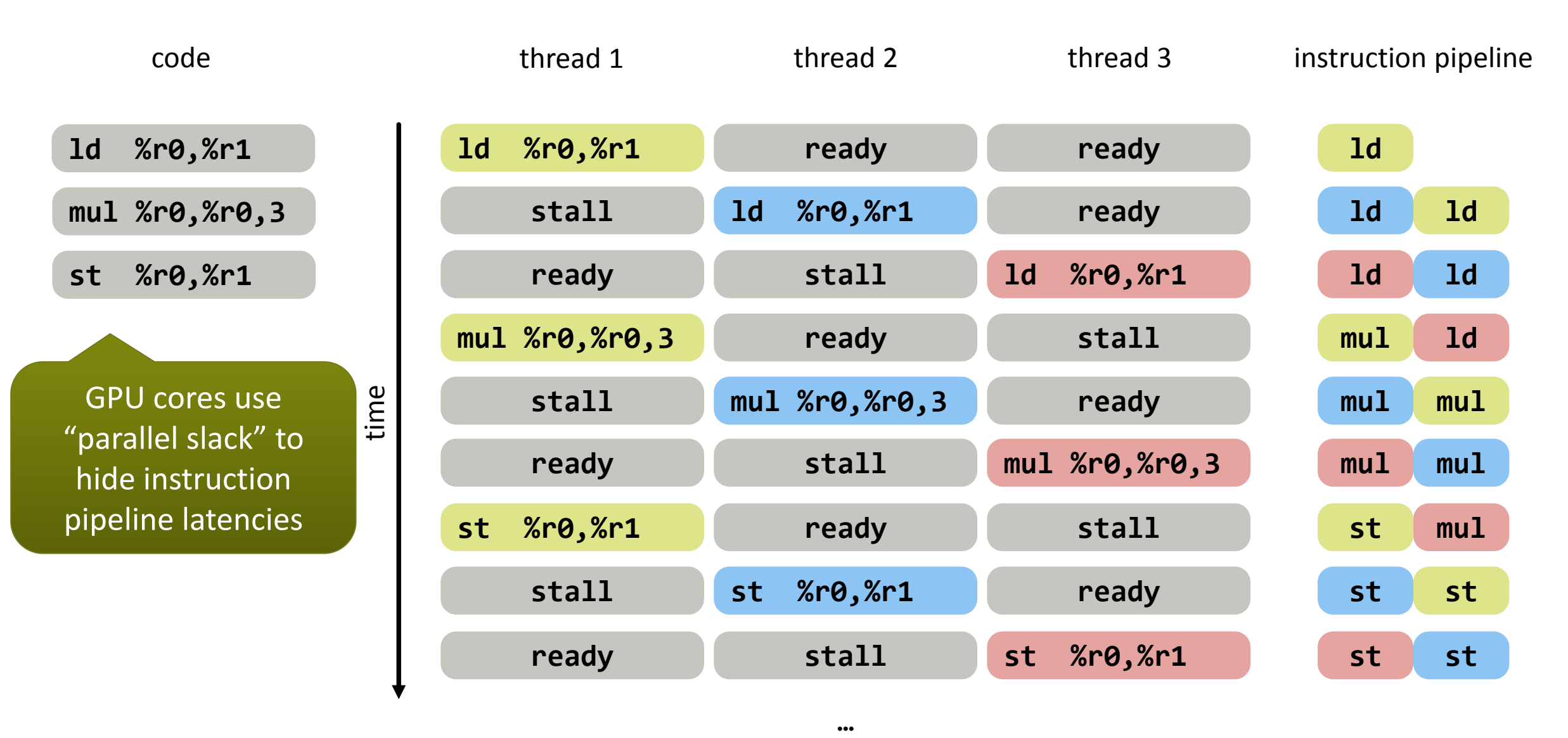

# **Use oversubscription & hardware threads to hide remote memory latencies**

The New Prince Search Street

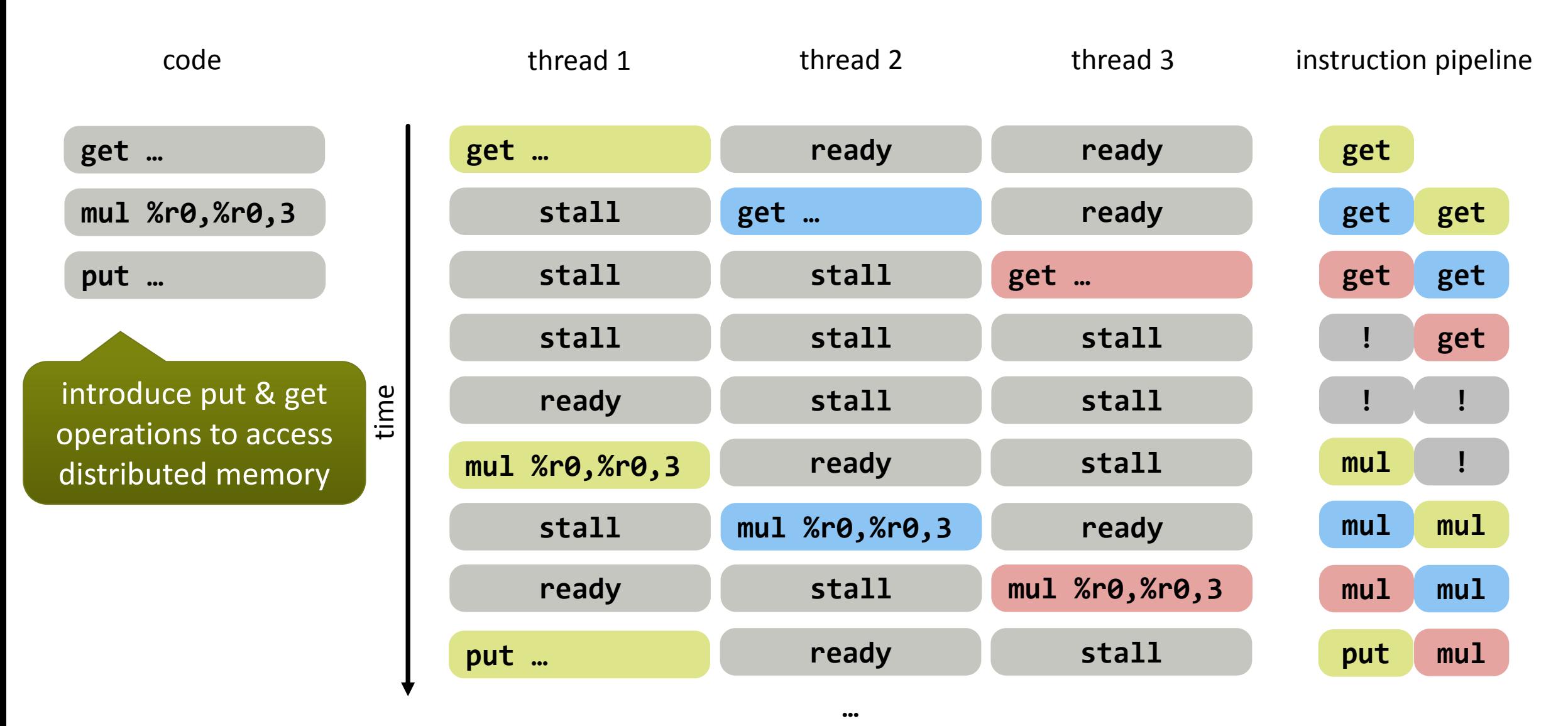

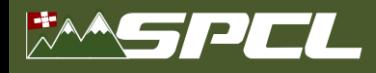

# **How much "parallel slack" is necessary to fully utilize the interconnect?**

Little's law  $concurrency = latency * through put$ 

 $-1$   $\frac{1}{2}$   $\frac{1}{2}$   $\frac{1}{$ 

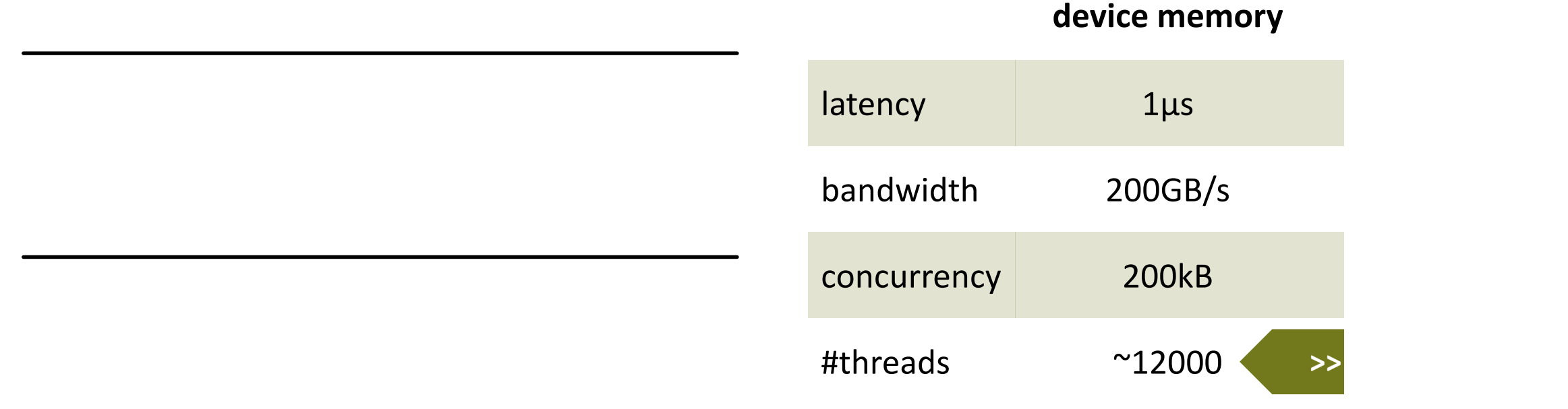

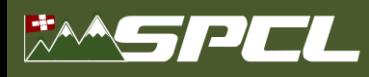

# **dCUDA (distributed CUDA) extends CUDA with MPI-3 RMA and notifications**

```
for (int i = 0; i < steps; ++i) {
      for (int idx = from; idx < to; idx += jstride)
        out[idx] = -4.0 * in[idx] +in[idx + 1] + in[idx - 1] +in[idx + jstride] + in[idx - jstride];if (lsend) 
        dcuda_put_notify(ctx, wout, rank - 1, 
          len + jstride, jstride, &out[jstride], tag);
      if (rsend) 
        dcuda_put_notify(ctx, wout, rank + 1, 
          0, jstride, &out[len], tag);
      dcuda_wait_notifications(ctx, wout, 
        DCUDA_ANY_SOURCE, tag, lsend + rsend);
      swap(in, out); 
      swap(win, wout);
    }
                                                computation
                                             communication [2]
                                                                       • iterative stencil kernel
                                                                         • thread specific idx
                                                                       • map ranks to blocks
                                                                       • device-side put/get operations
                                                                       • notifications for synchronization
                                                                       • shared and distributed memory
[1] T. Gysi, J. Baer, TH: dCUDA: Hardware Supported Overlap of Computation and Communication, SC16
```
[2] R. Belli, T. Hoefler: Notified Access: Extending Remote Memory Access Programming Models for Producer-Consumer Synchronization, IPDPS'15

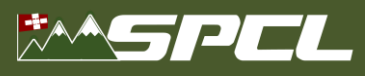

# **Advantages of the dCUDA approach**

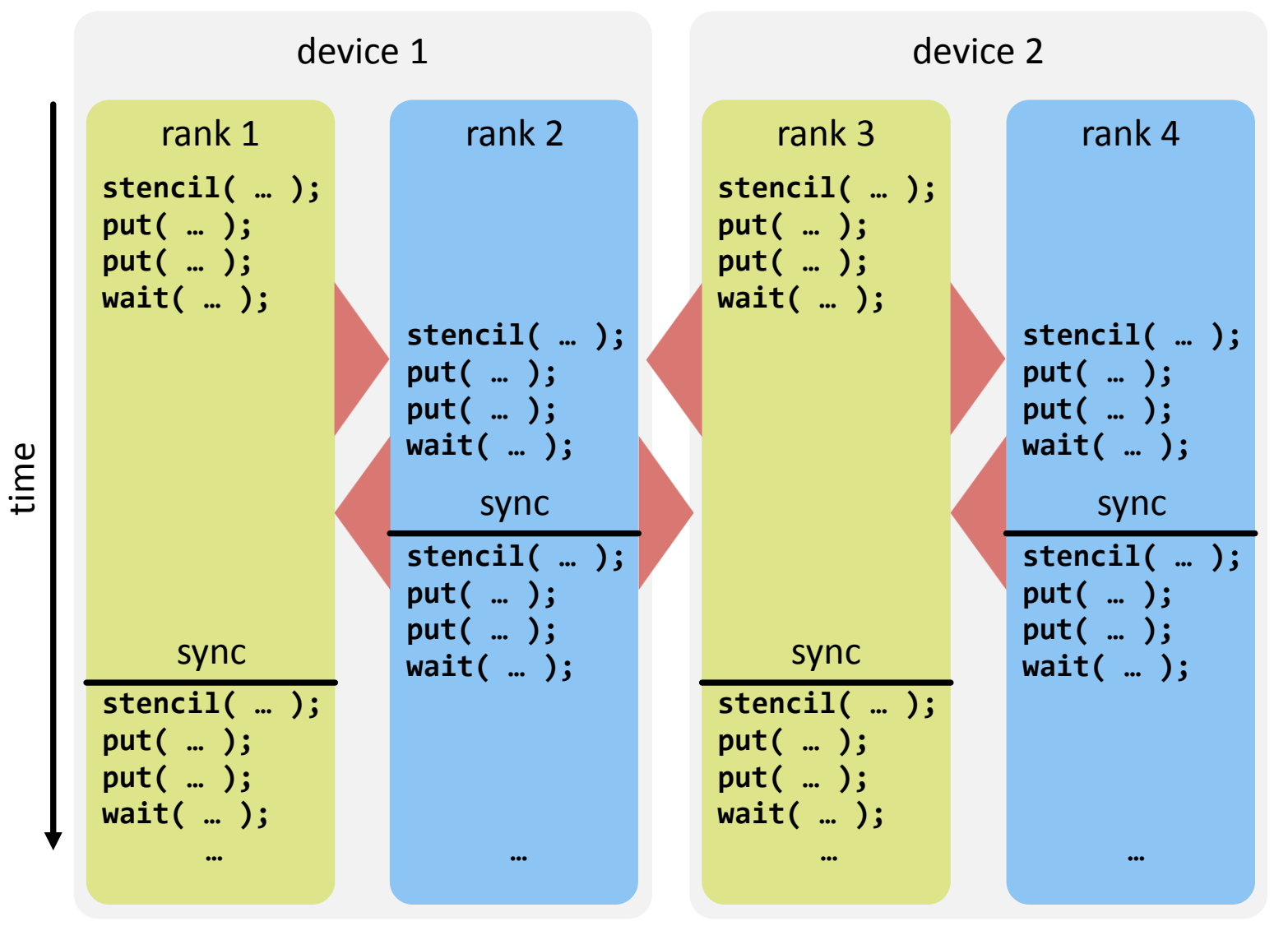

## T. Gysi, J. Baer, TH: dCUDA: Hardware Supported Overlap of Computation and Communication, SC16

## **performance**

**The Company Started Street** 

- avoid device synchronization
- latency hiding at cluster scale

# **complexity**

- unified programming model
- one communication mechanism

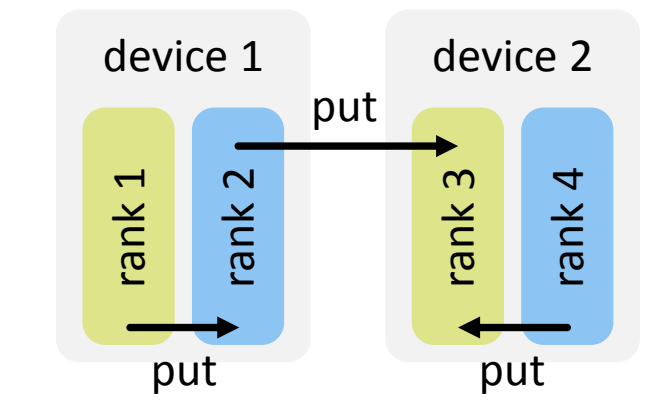

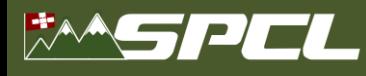

# **Implementation of the dCUDA runtime system**

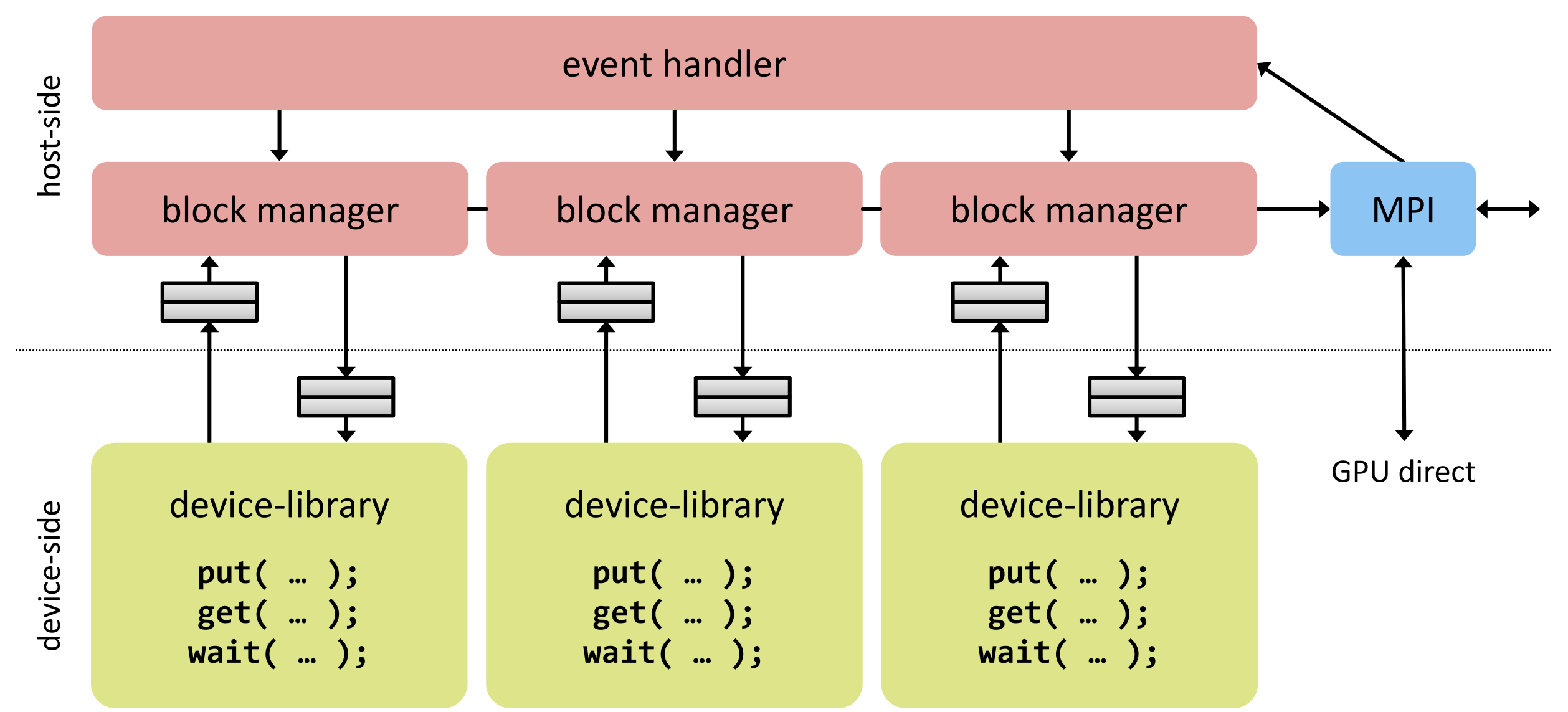

**The Communication of the Communication** 

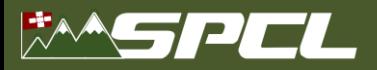

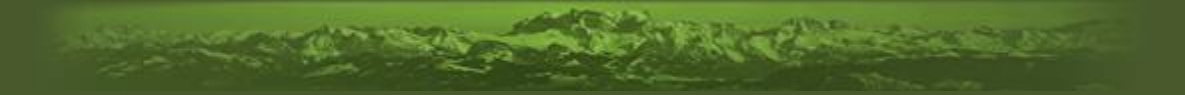

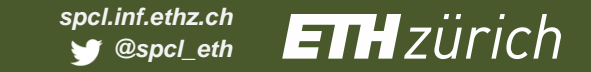

# Evaluation **Evaluation**

Cluster: 8 Haswell nodes, 1x Tesla K80 per node

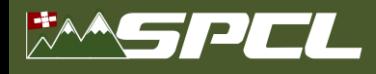

# **Overlap of a copy kernel with halo exchange communication**

benchmarked on Greina (8 Haswell nodes with 1x Tesla K80 per node)

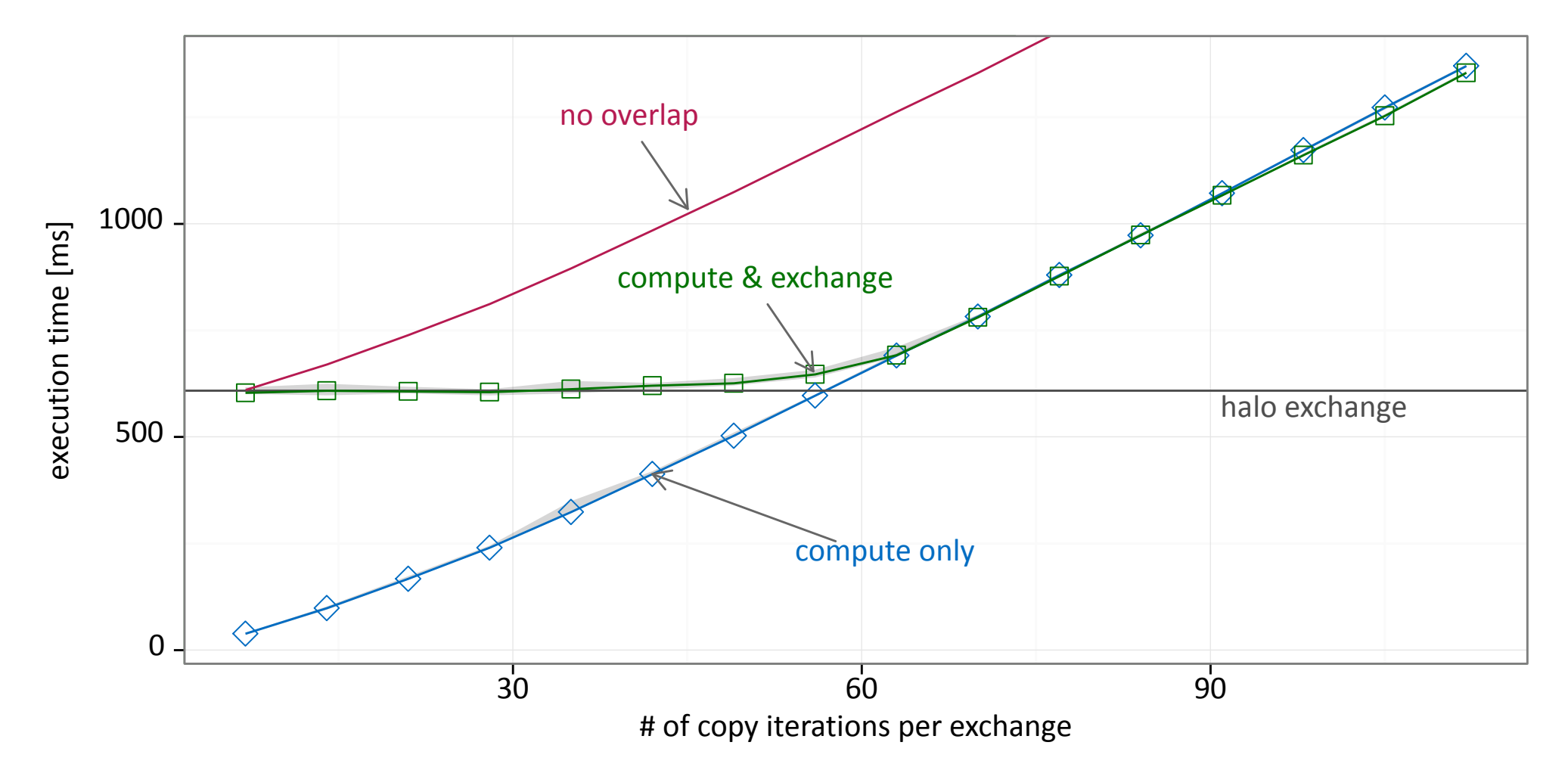

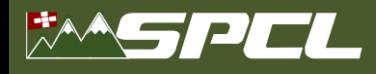

# **Weak scaling of MPI-CUDA and dCUDA for a stencil program**

benchmarked on Greina (8 Haswell nodes with 1x Tesla K80 per node)

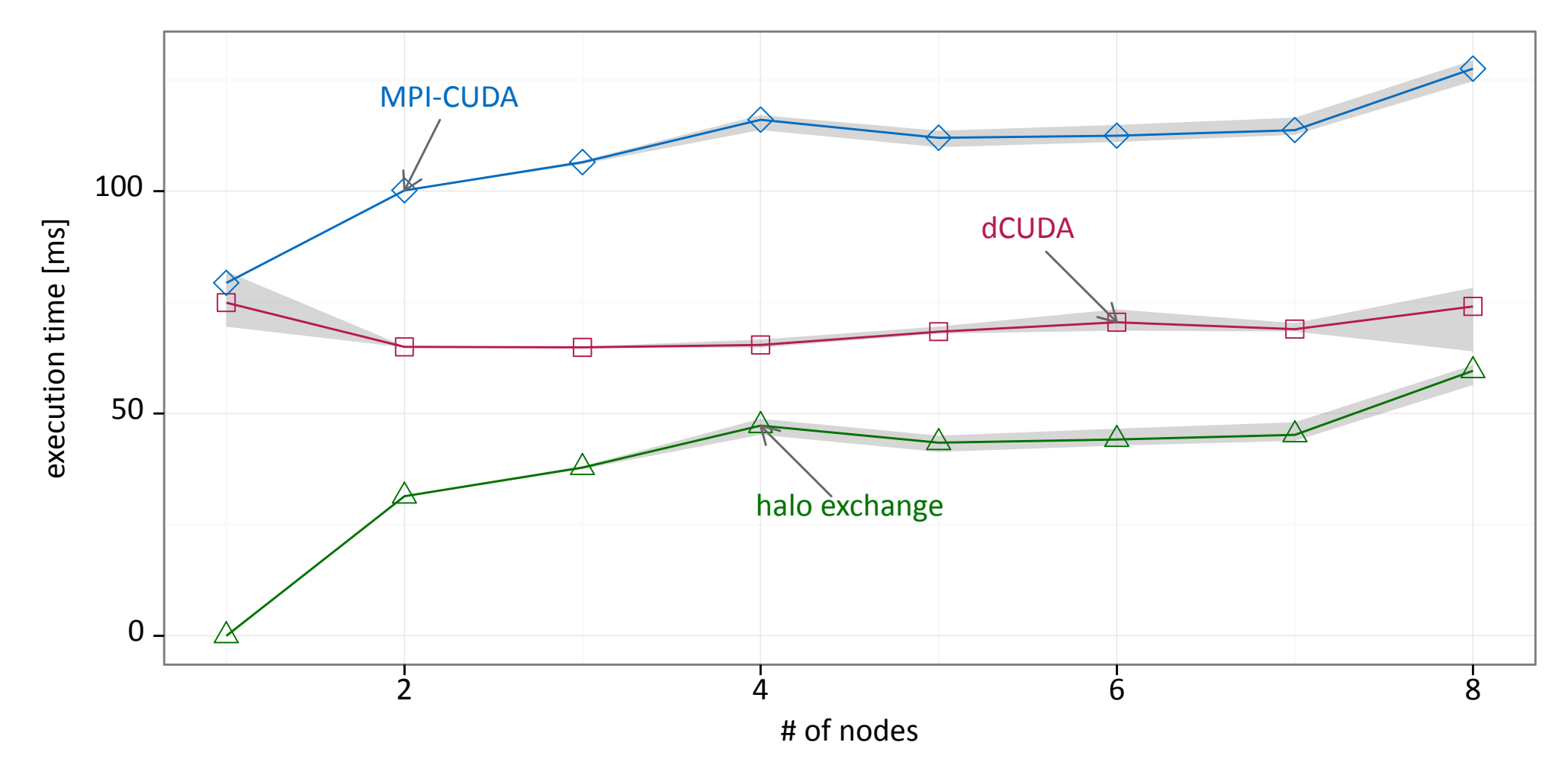

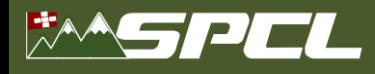

# **Weak scaling of MPI-CUDA and dCUDA for a particle simulation**

benchmarked on Greina (8 Haswell nodes with 1x Tesla K80 per node)

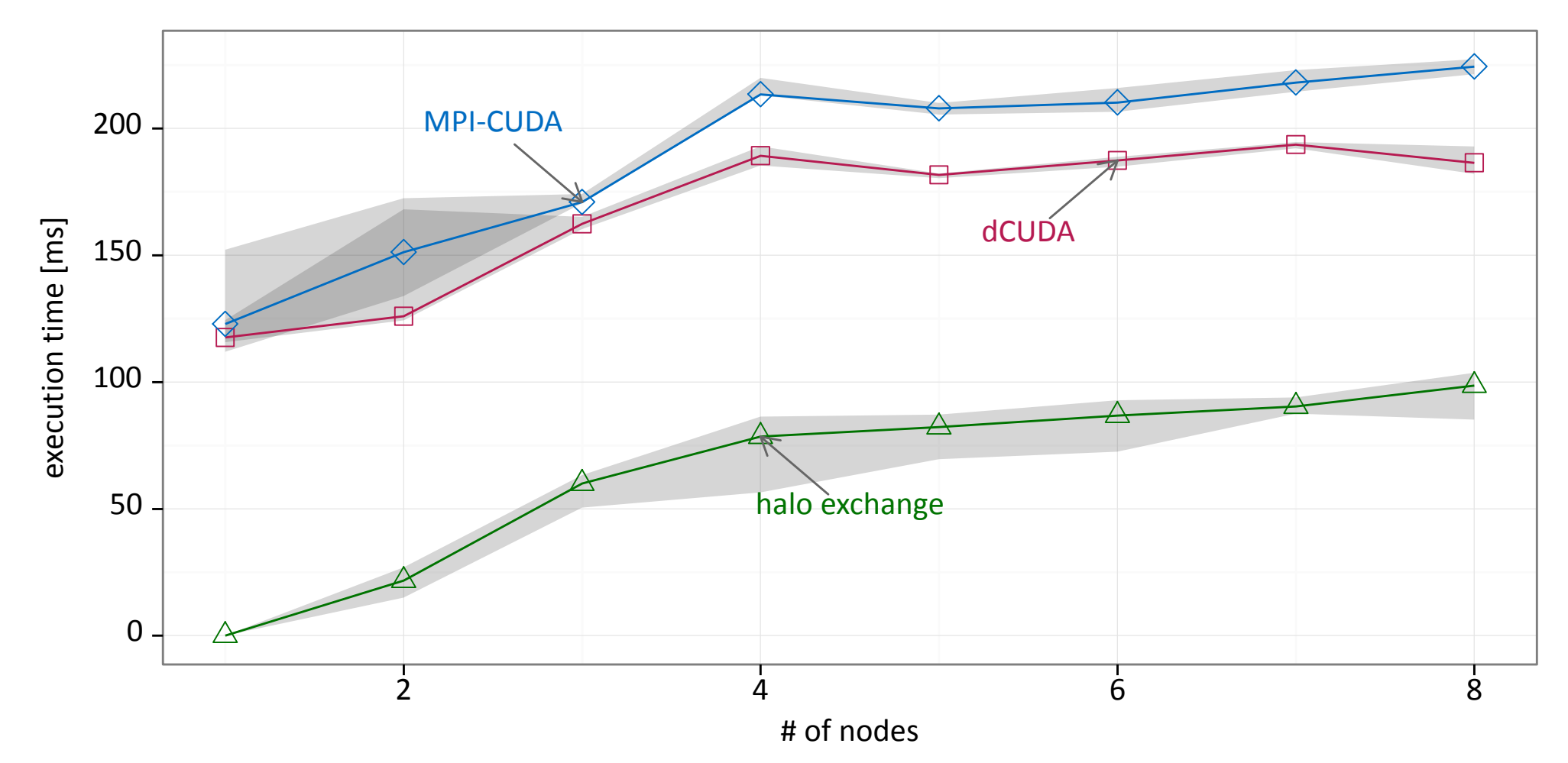

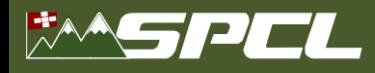

# **Weak scaling of MPI-CUDA and dCUDA for sparse-matrix vector multiplication**

benchmarked on Greina (8 Haswell nodes with 1x Tesla K80 per node)

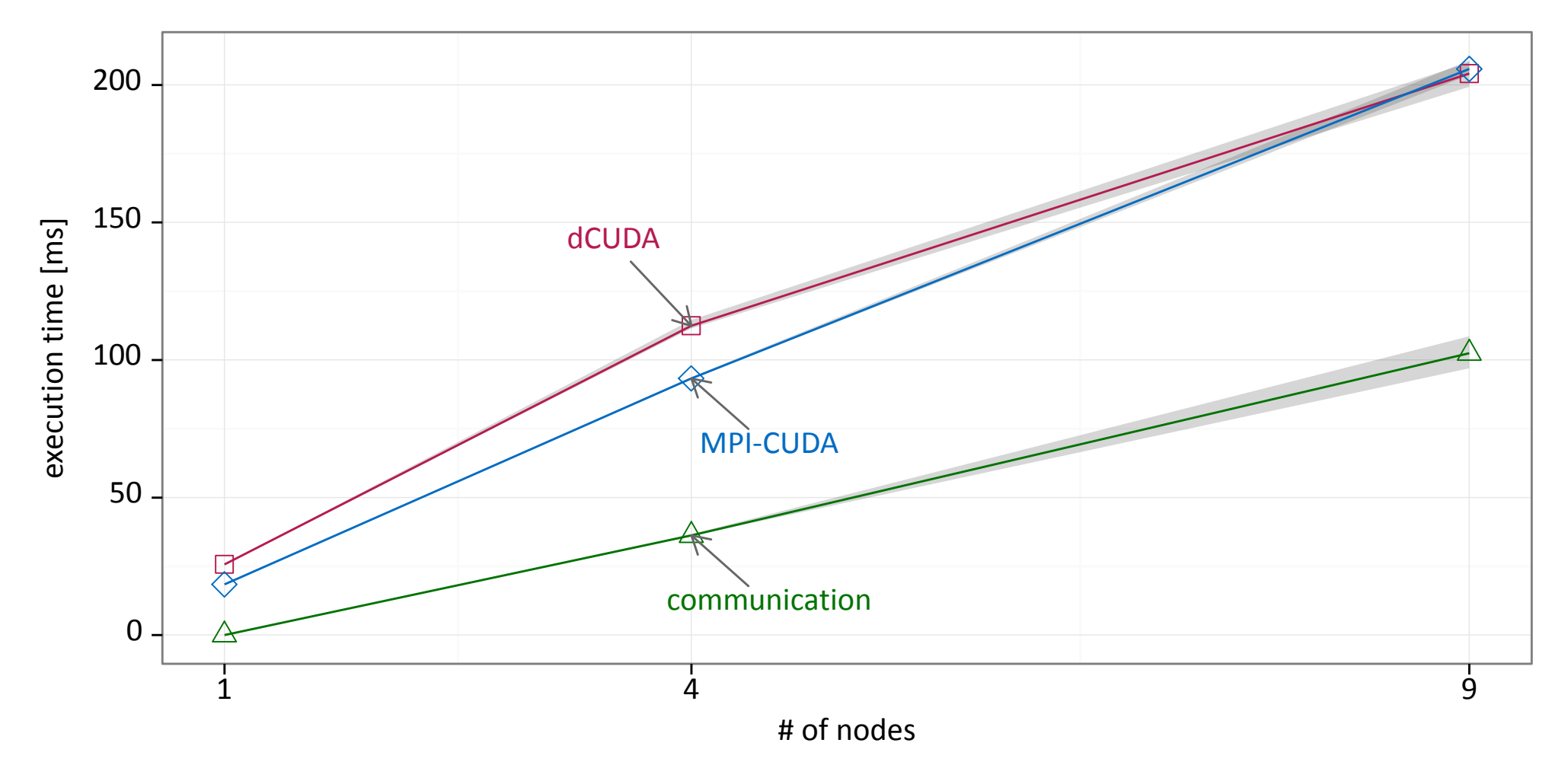

# **Conclusions**

- unified programming model for GPU clusters
	- device-side remote memory access operations with notifications
	- transparent support of shared and distributed memory
- extend the latency hiding technique of CUDA to the full cluster
	- inter-node communication without device synchronization
	- use oversubscription & hardware threads to hide remote memory latencies
- automatic overlap of computation and communication
	- synthetic benchmarks demonstrate perfect overlap
	- example applications demonstrate the applicability to real codes
- [https://spcl.inf.ethz.ch/Research/Parallel\\_Programming/dCUDA/](https://spcl.inf.ethz.ch/Research/Parallel_Programming/dCUDA/)

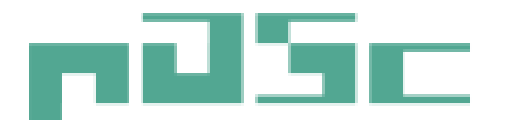

Platform for Advanced Scientific Computing

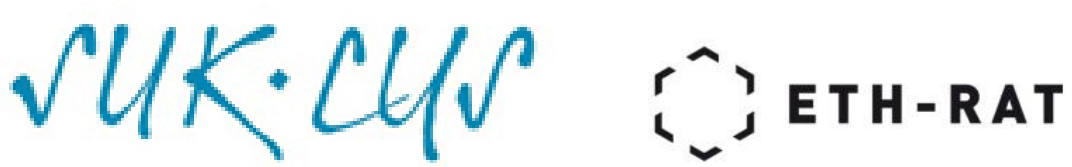

Swiss university conference

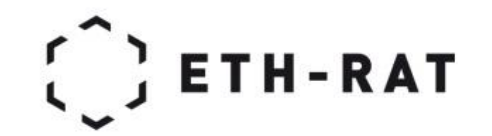

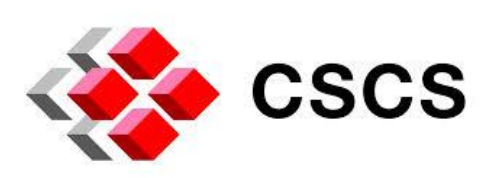

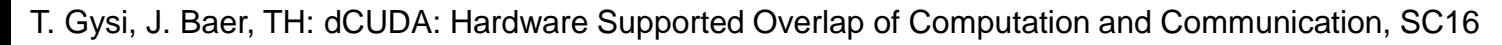

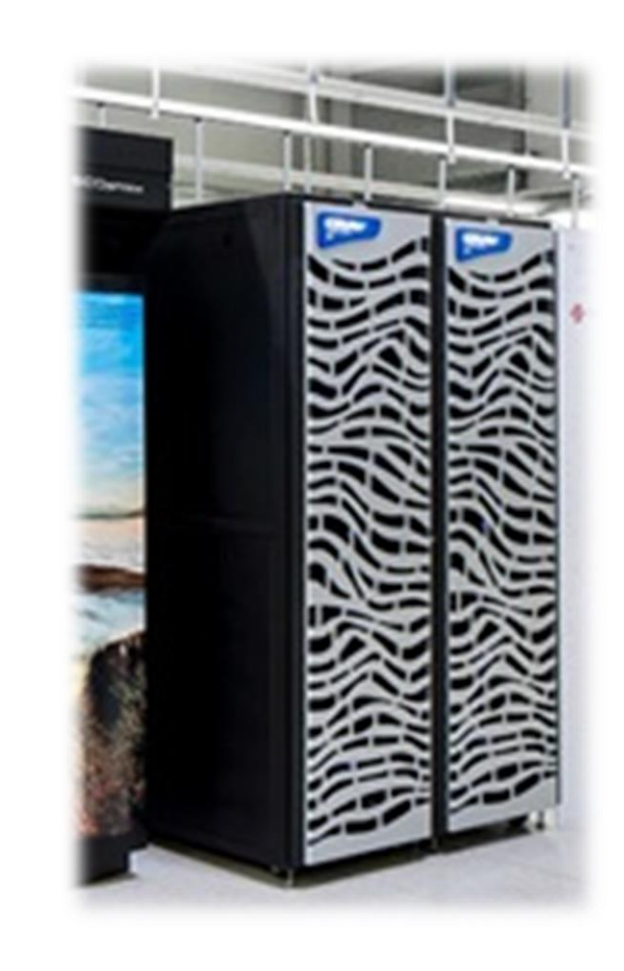

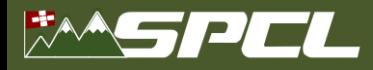

AD ATARCTIC COMMUNI

# **Backup slides**

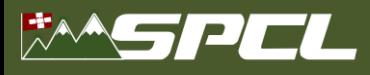

# **Hardware utilization of dCUDA compared to MPI-CUDA**

traditional MPI-CUDA dCUDA dCUDA

**A MARINE AND COMMENTANT** 

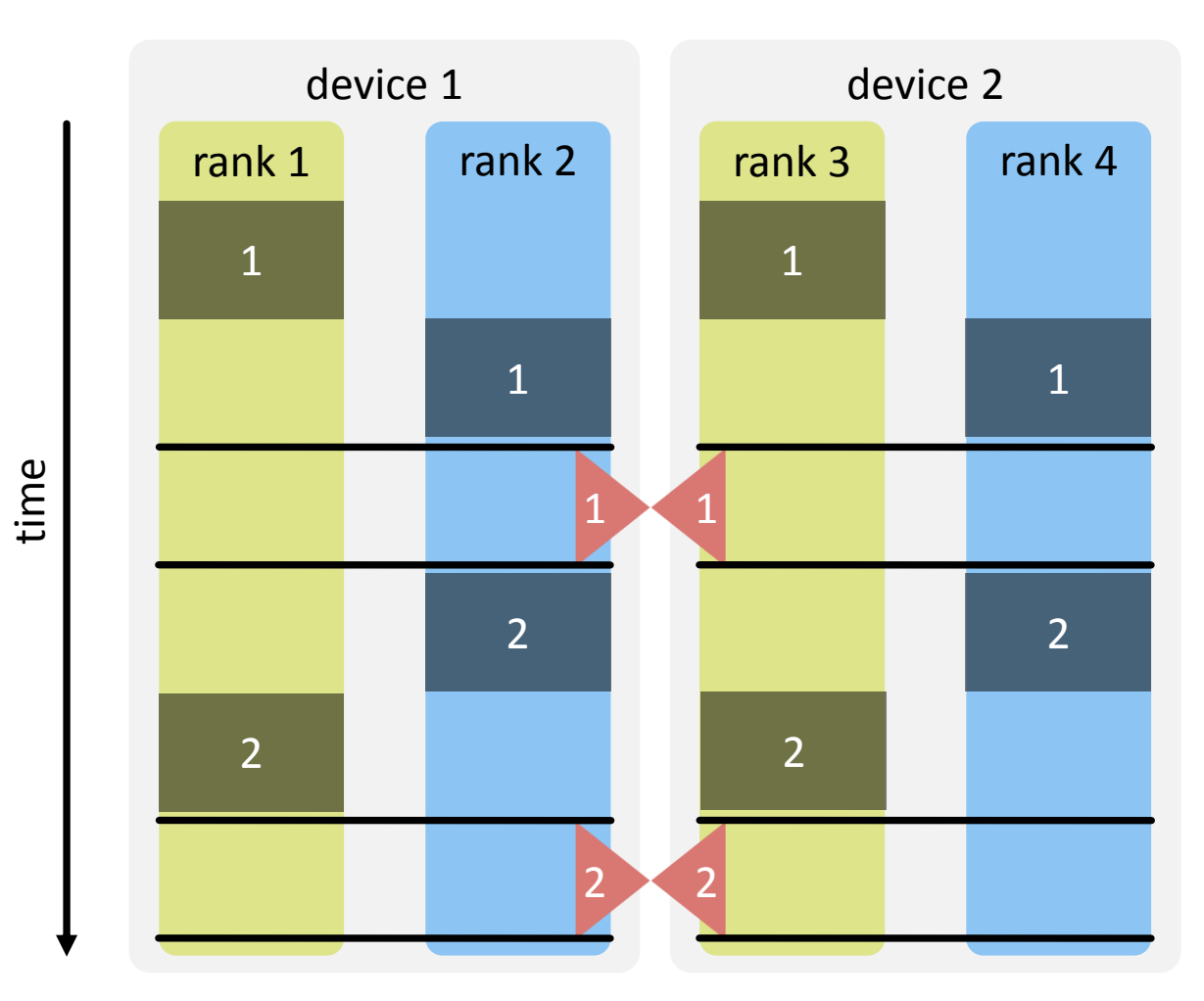

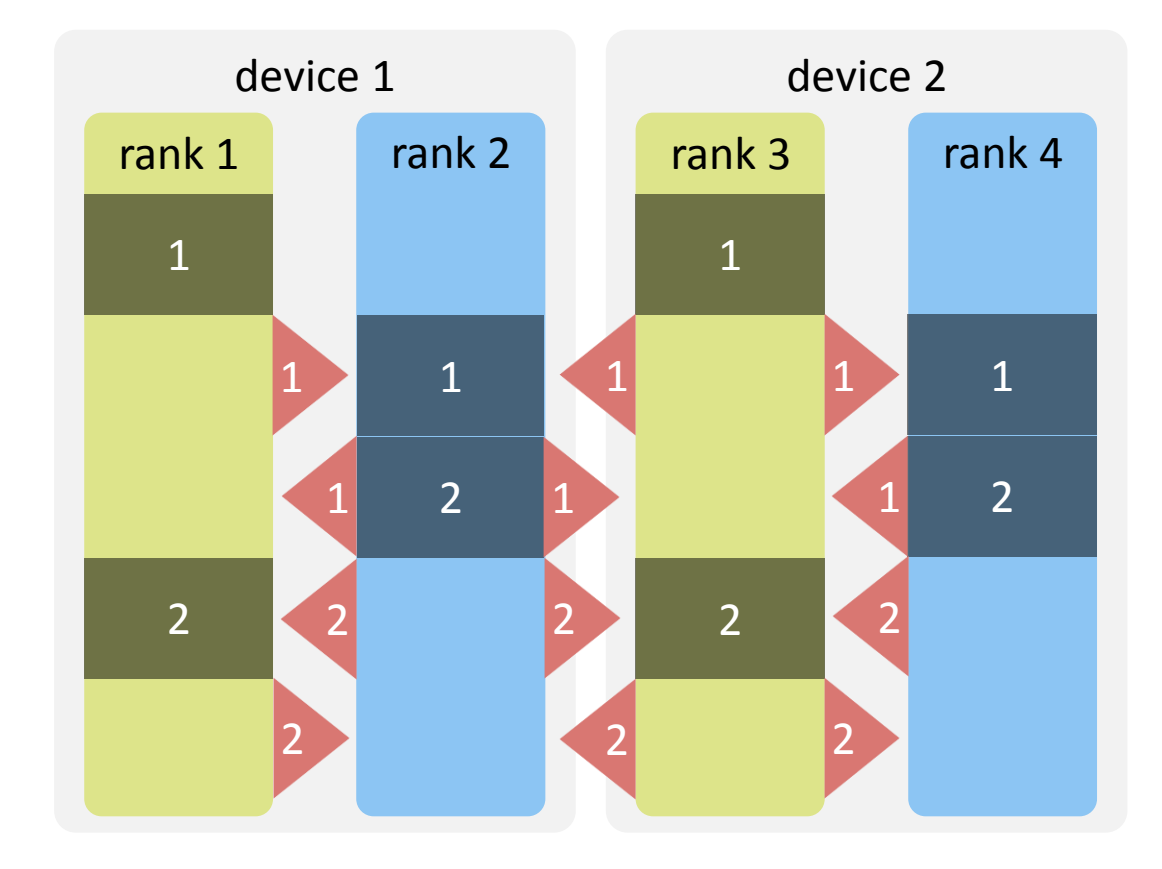

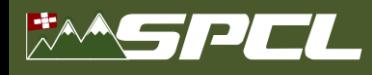

# **Implementation of the dCUDA runtime system**

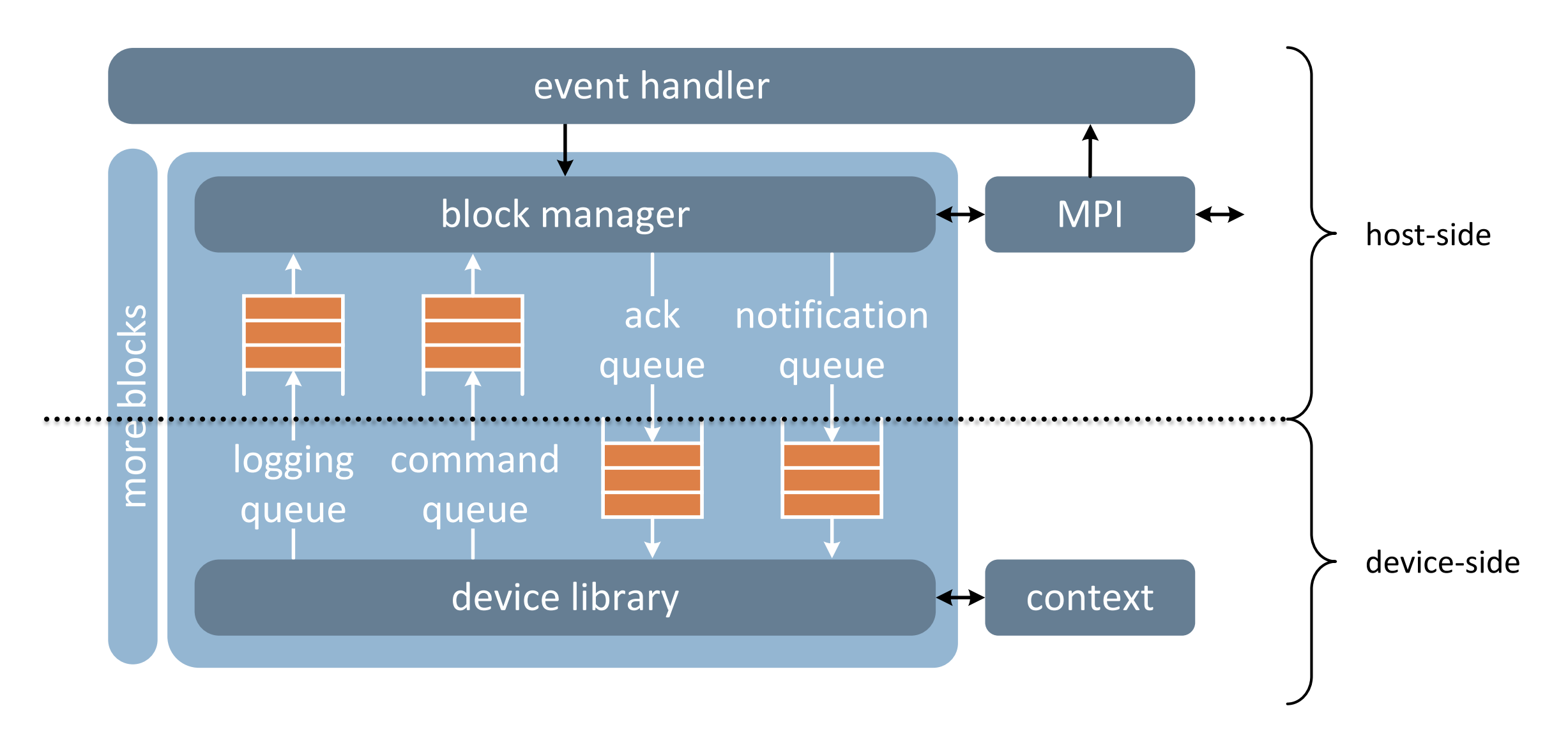

A PARTY PARTY OF BUILDING

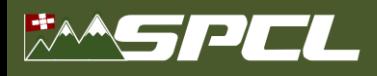

# **GPU clusters gained a lot of popularity in various application domains**

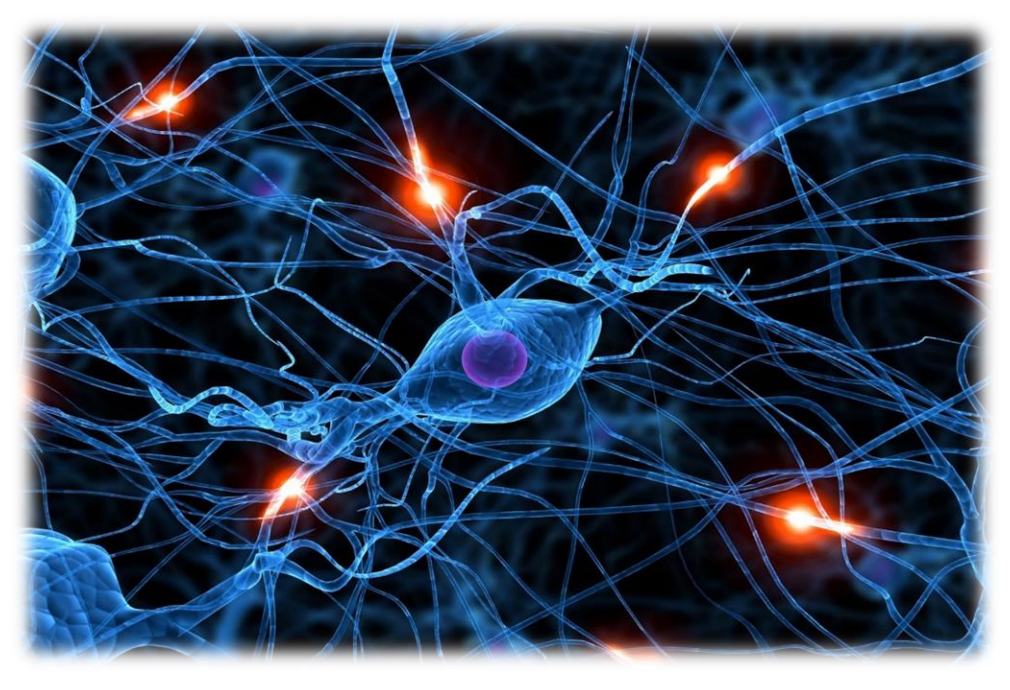

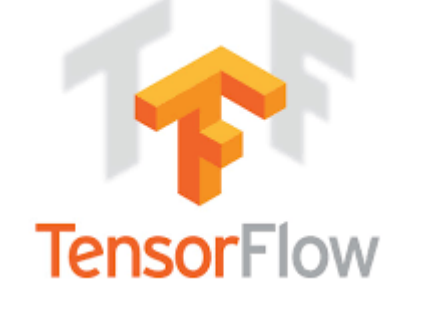

machine learning weather & c[lim](https://www.google.ch/imgres?imgurl=http://www2.cosmo-model.org/images/logo2nd.gif&imgrefurl=http://www.cosmo-model.org/&docid=78_-ky3A31XiyM&tbnid=6tUW7-2ZTVFd8M:&w=373&h=84&bih=678&biw=1338&ved=0ahUKEwjLh7bLr5vPAhWBtBQKHfXVC2QQMwghKAUwBQ&iact=mrc&uact=8)ate

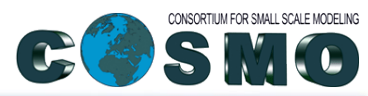

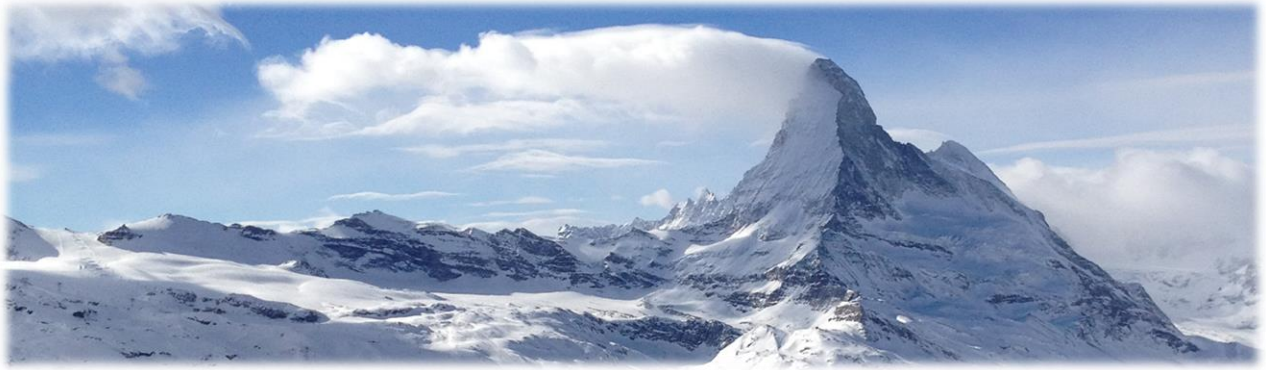

molecular dynamics

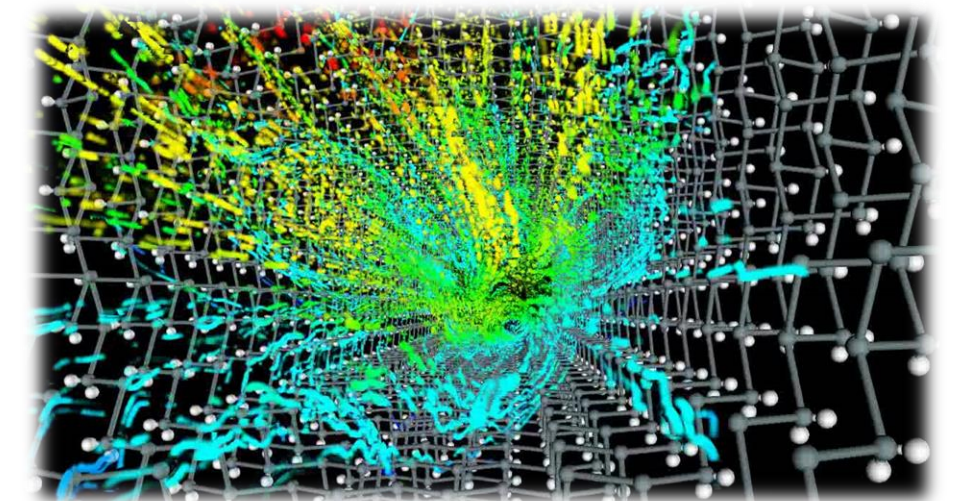

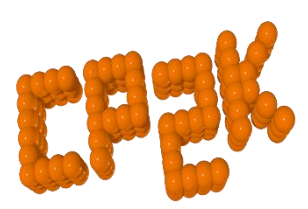

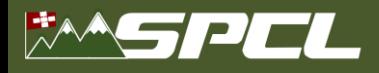

# **Hardware supported overlap of computation & communication**

## traditional MPI-CUDA dCUDA dCUDA

**AN ARCHITECTURE** 

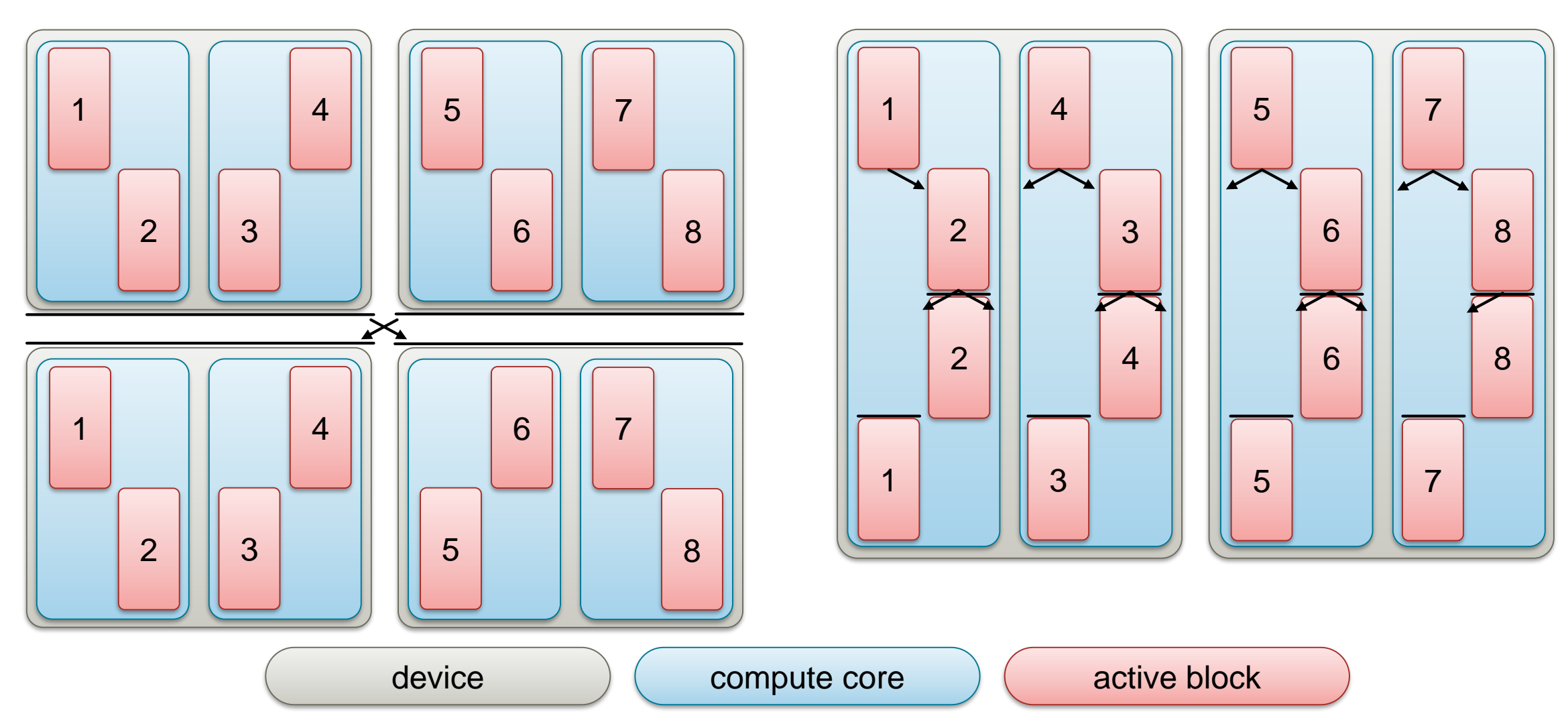

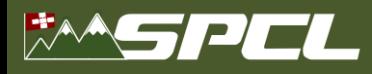

**…**

# **Traditional GPU cluster programming using MPI and CUDA**

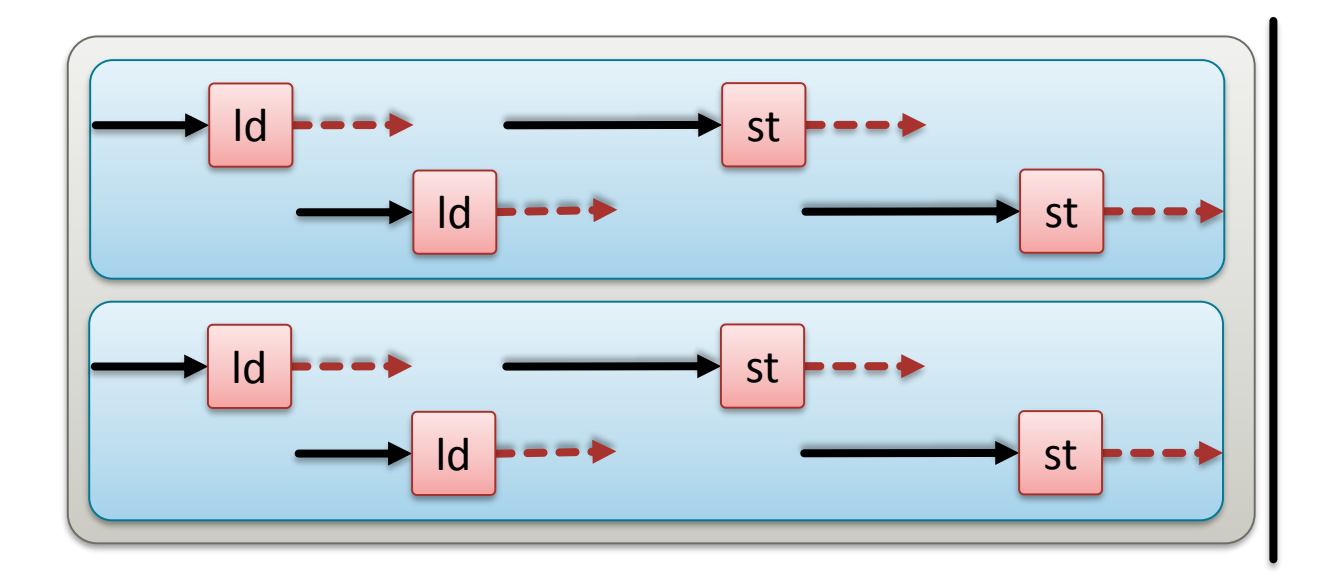

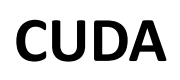

- over-subscribe hardware
- use spare parallel slack for latency hiding

## **MPI**

- host controlled
- full device synchronization

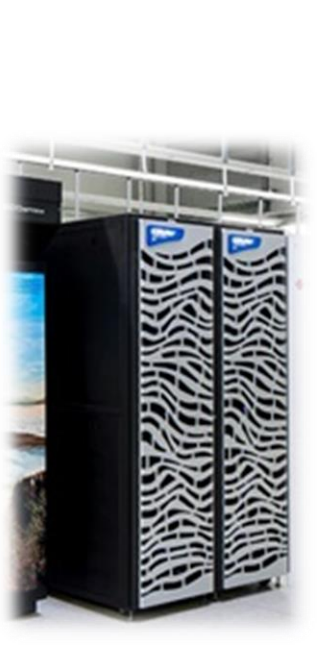

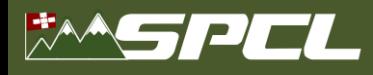

# **How can we apply latency hiding on the full GPU cluster?**

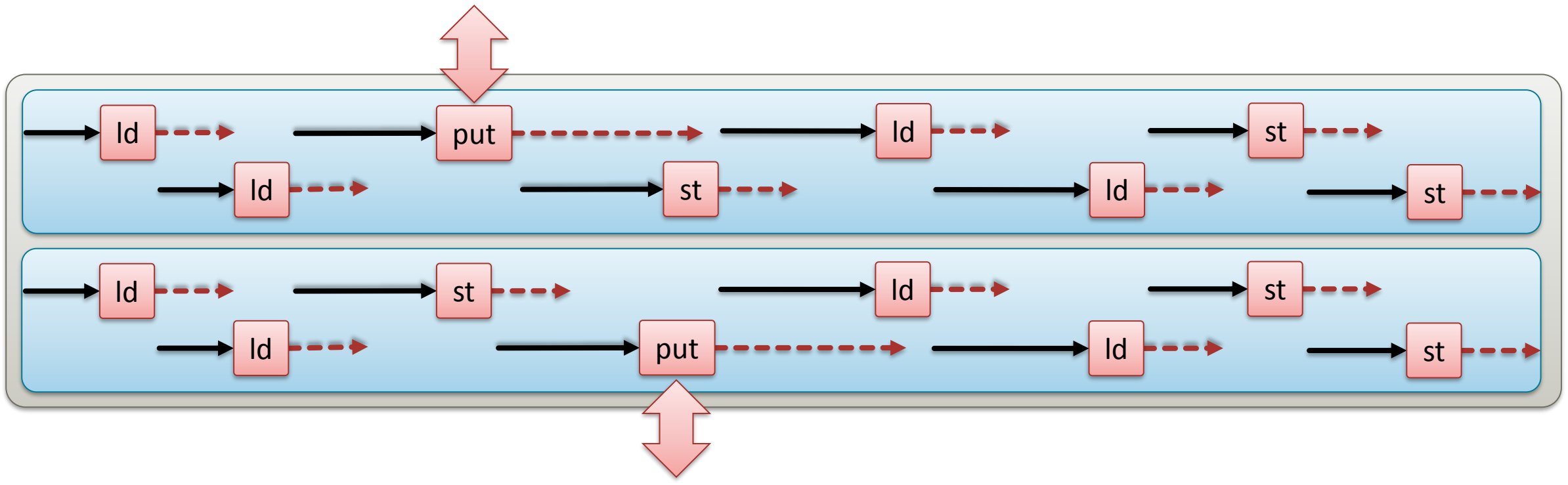

## **dCUDA (distributed CUDA)**

- unified programming model for GPU clusters
- avoid unnecessary device synchronization to enable system wide latency hiding

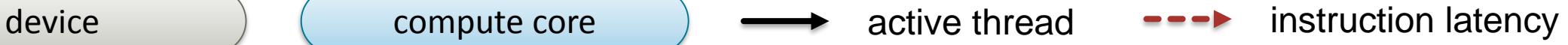

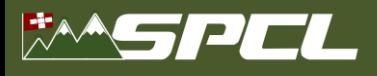

# **Questions**

- relation to NV link
	- NV link is a transport layer in the first place
	- it should enable a faster implementation
- synchronized programming in NV link
	- single kernel on machine with multiple GPUs connected by NV link
	- single node at the moment
	- will probably not scale to 1000s of nodes as there is no explicit communication